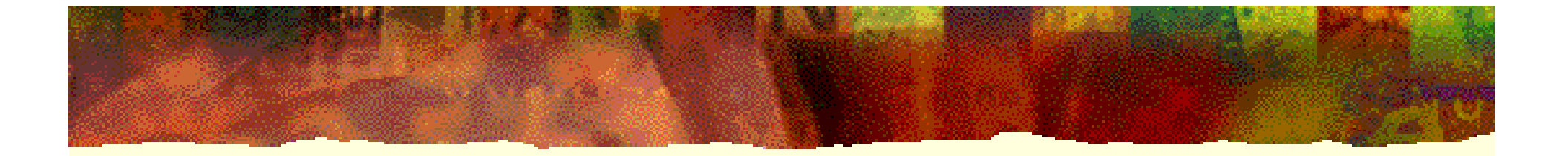

# 现代计算机组成原理

### 潘 明 潘松 编著

科学出版社

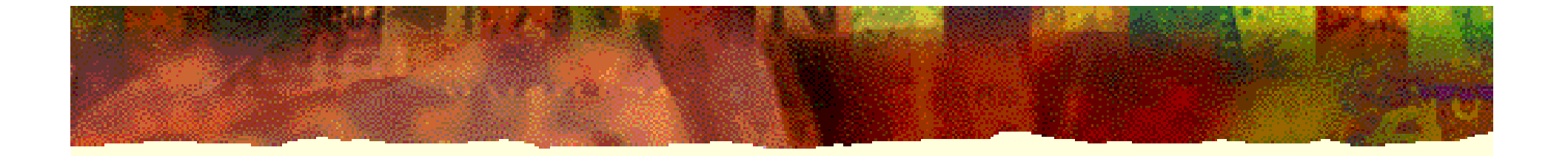

第 7 章

# 流水线结构RISC CPU设计

7.1.1 DLX指令流水线结构

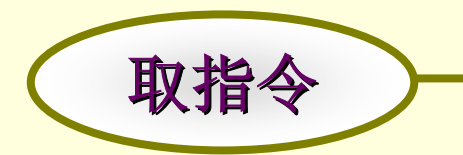

取指令 一按照指令计数器的内容访问主存储器,取出一条指

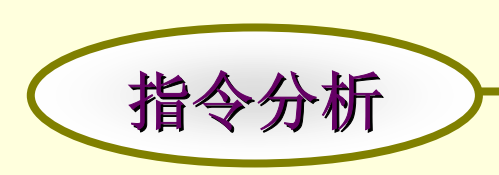

对指令操作码进行译码,按照给定的寻址方式,将 地址字段中的内容形成操作数的地址,并用这个地 址读取操作数。操作数可在主存中,也可在通用寄 存器中。

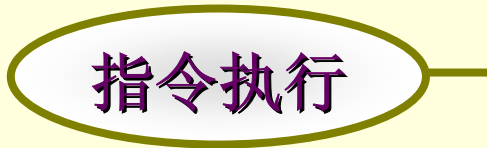

指令执行 - 根据操作码的要求,完成指令规定的功能,即把运

1.非流水线结构数据通路

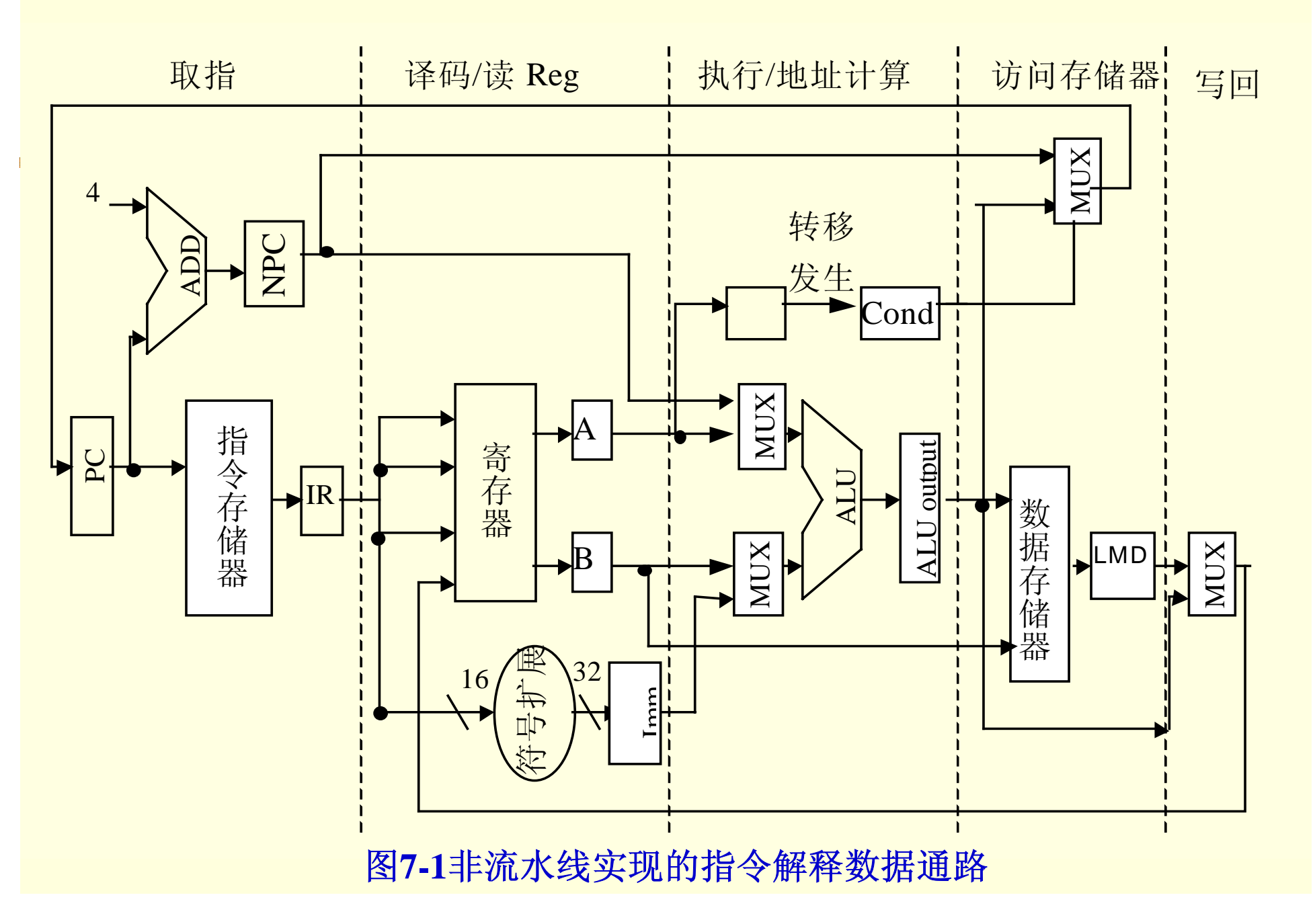

7.1.1 DLX指令流水线结构 1.非流水线结构数据通路 (**1**)取指令周期(**IF**): **IR**  ← **Mem[PC] NPC**  ← **PC + 1** (**2**)译码/读寄存器周期(**ID**) **A**  ← **Reg[IR 6..10]**

**Imm** ← **( (IR16)16## IR16..31)**

**B**  ← **Reg[IR11..15]**

7.1.1 DLX指令流水线结构

1.非流水线结构数据通路

(**3**)执行/有效地址计算(ALU)

**Load/Store**:**ALUoutput** ←**A+Imm**

**R-R ALU**:**ALUoutput** ←**A func B**

**R-I ALU**:**ALUoutput** <sup>←</sup>**A op Imm**

**Branch**:**ALUoutput** <sup>←</sup>**NPC + Imm;**

**Cond** ←**A op 0**

7.1.1 DLX指令流水线结构

1.非流水线结构数据通路

(4)存储器访问/转移完成(MEM)

**Load/Store**: **LMD**  ← **Mem[ALUoutput]**

 $\mathbf{Mem}[\mathbf{ALUoutput}] \leftarrow \mathbf{B}$ 

**Branch**: **if (Cond) then PC** <sup>←</sup>**ALUoutput**

**else PC**  ← **NPC**

7.1.1 DLX指令流水线结构

1.非流水线结构数据通路

(**5**)写回周期(**WB** )

- **R-R ALU**:**Regs[IR16..20]**  ← **ALUoutput**
- **R-I ALU**: **Regs[IR11..15]**  ← **ALUoutput**
	- **Load**:**Regs[IR11..15]**  ← **LMD**

2.DLX基本指令流水线

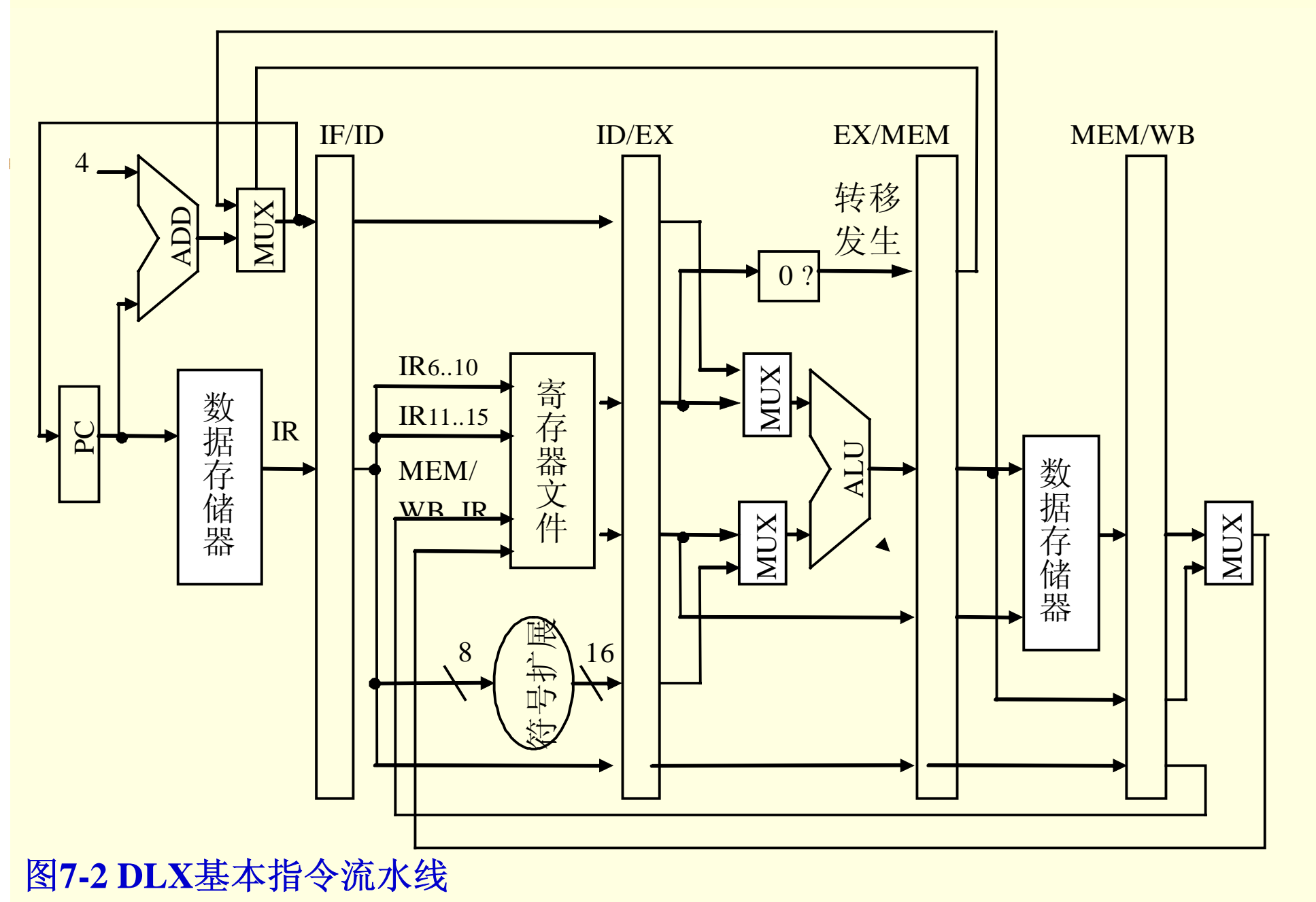

7.1.1 DLX指令流水线结构

#### 2.DLX基本指令流水线

表**7-1** 五级流水线的每一级的具体操作

| 指<br>◈<br>流水段      | ALU           | LOAD/STORE  | BRANCH           |
|--------------------|---------------|-------------|------------------|
| $\mathbb{F}% _{n}$ | 取指令           | 取指令         | 取指令              |
| $_{\rm ID}$        | 读寄存器文件<br>译码, | 译码,读寄存器文件   | 译码,读寄存器文件        |
| EXE.               | 执行            | 计算访存有效地址    | 计算转移目标地址, 设置条件码  |
| MEM                | (空操作)         | 对存储器读或写操作   | 若条件成立, 将转移地址送 PC |
| WB                 | 结果写入寄存器文件     | 读出数据写入寄存器文件 | (空操作)            |

### 7.1.2流水线CPU的时空图

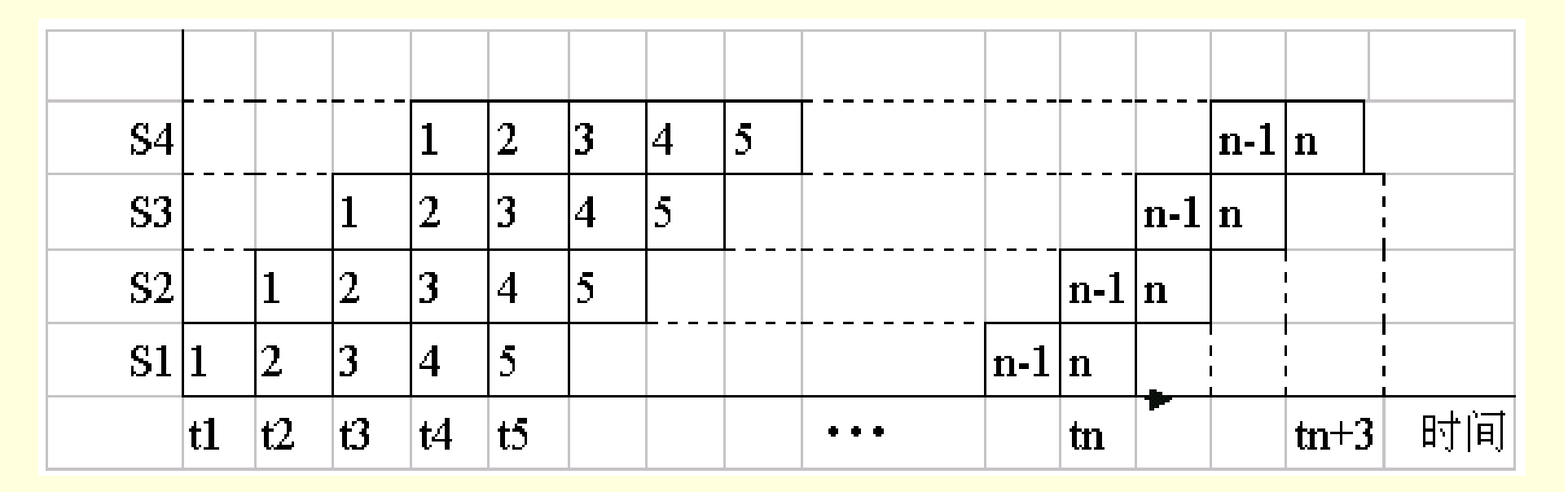

图**7-3** 流水线时空图

### 7.1.2流水线CPU的时空图

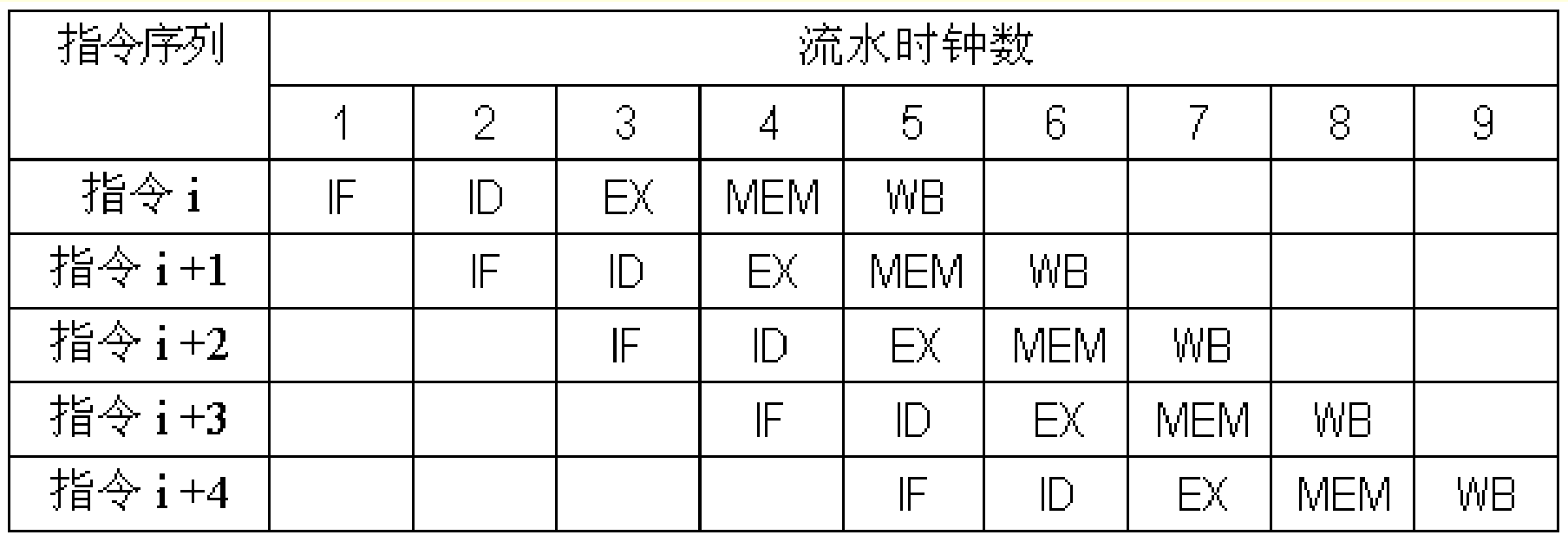

图**7-4** 指令流水线的时空图

### 7.1.2流水线CPU的时空图

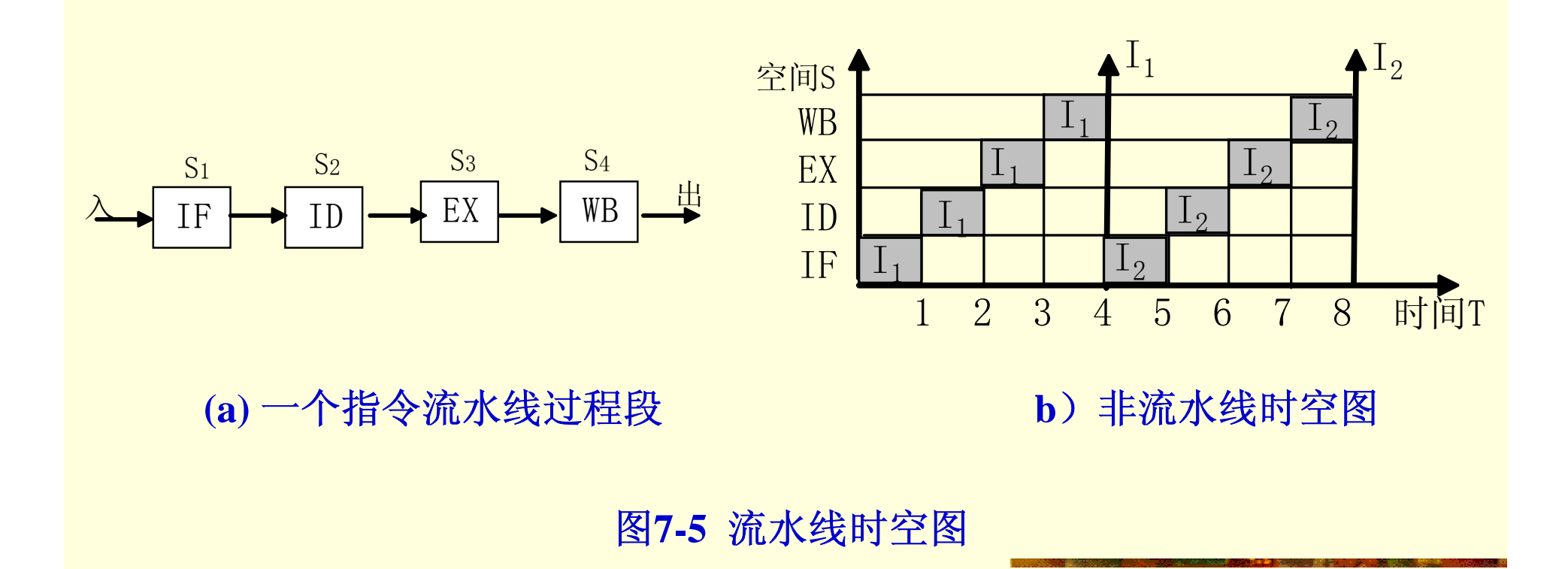

### 7.1.2流水线CPU的时空图

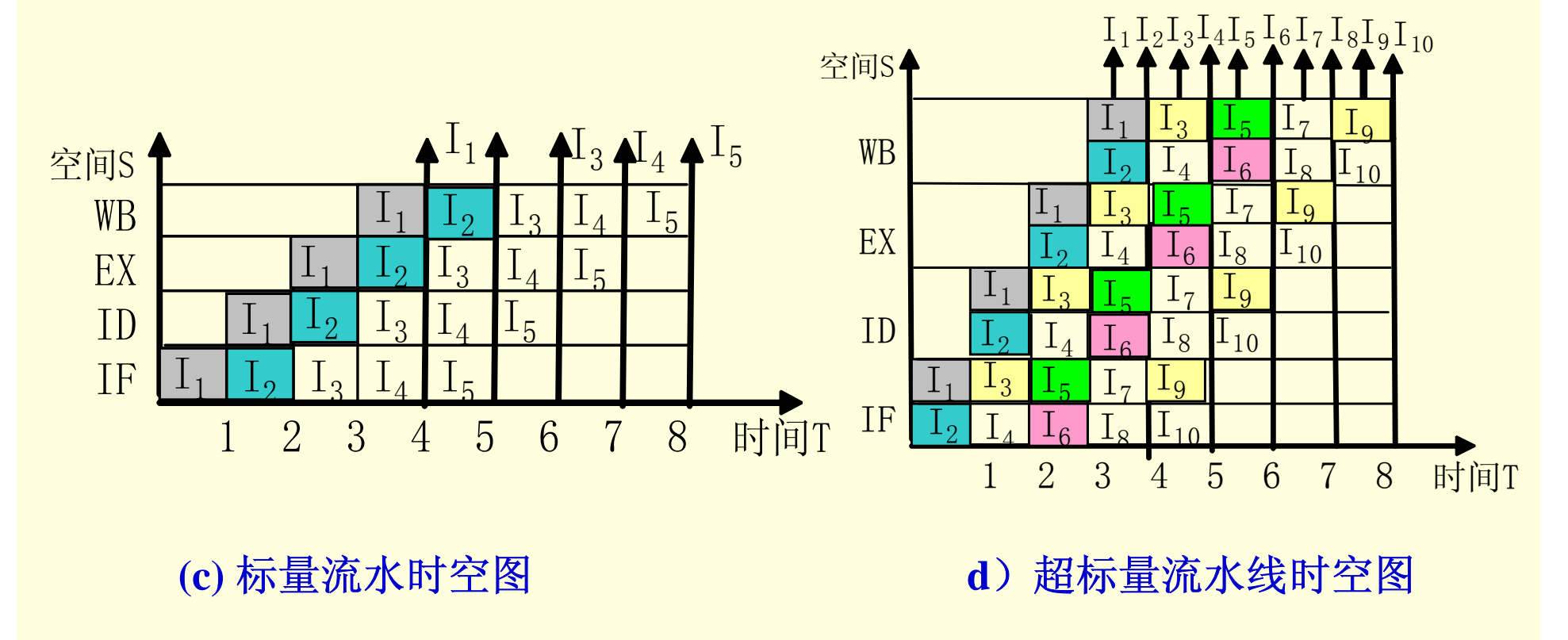

图**7-5** 流水线时空图

7.1.3 流水线分类

指令流水线 ||| | | 指令步骤的并行

算术流水线 II 这算操作步骤的并行

### 处理机流水线 四十二 程序步骤的并行

7.2.1 资源相关

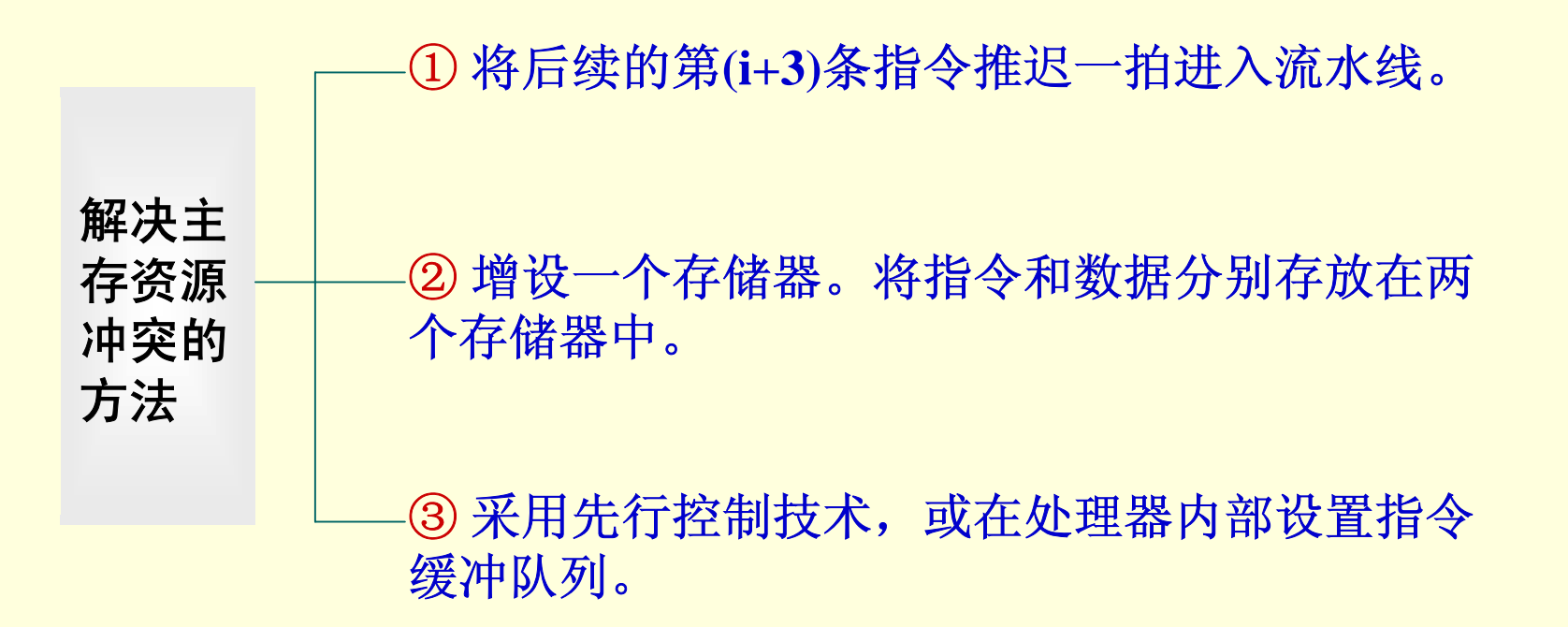

7.2.2 数据相关及其分类

(1) 读后写(WAR)相关 **MUL R1**,**R2** ;**(R1)** ×**(R2)** <sup>→</sup>**R1**, **ADD R3**,**R1** ;**(R1)** +**(R3)** →**R3**

(2) 写后读(RAW)相关 **MUL R1**,**R 2** ;**(R1)** ×**(R2)** →**R1 MOV R2**,**#00H** ;**0** →**R2**

(3)写后写(WAW)相关 **MUL R1**,**R2** ;**(R1)**  $\times$  (**R2**) $\rightarrow$  **R1 MOV R1**,**#00H** ;**0** →**R1**

7.2.3 数据竞争的处理技术

【例**7-1**】数据相关实例 **ADD R1, R2, R3 ;**  $(R2) + (R3) \rightarrow R1$ **SUB R4, R1, R5 ;**  $(R1) - (R5) \rightarrow R4$ **AND R6, R1, R7 ;** (**R1**)  $\land$  (**R7**) →**R6** 

#### 表**7-2**  例**7-1**中出现的数据相关

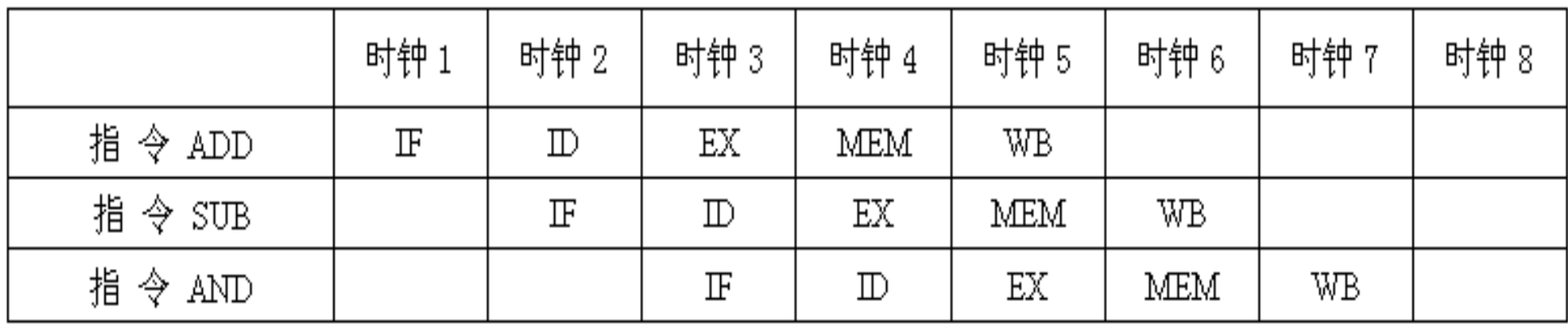

7.2.3 数据竞争的处理技术

【例**7-2** 】

(**1** ) **I1 ADD R1**,**R2**,**R3** ;(**R2**)十(**R3**) <sup>→</sup> **R1 I2** SUB R4, R1, R5 ; (R1)  $-$  (R5)  $\rightarrow$  R4 (**2** ) **I3 STA M** ( **<sup>x</sup>**),**R3** ;(**R3**) <sup>→</sup> **M** ( **x**), **M** ( **x** )是存储单元 **I4 ADD R3**,**R4**,**R5** ;(**R4**)+(**R5**) <sup>→</sup> **R3** (**3** ) **I5 MUL R3**,**R1**,**R2** ;(**R1**)×(**R2**) <sup>→</sup> **R3 I6 ADD R3**,**R4**,**R5** ;(**R4**)+(**R5**) <sup>→</sup> **R3** 【例**7-3** 】 **ADD R1**,**R2**,**R3 SUB R4**,**R5**,**R1 AND R6**,**R1**,**R7 OR R8**,**R1**,**R9 XOR R10**,**R1**,**R11**

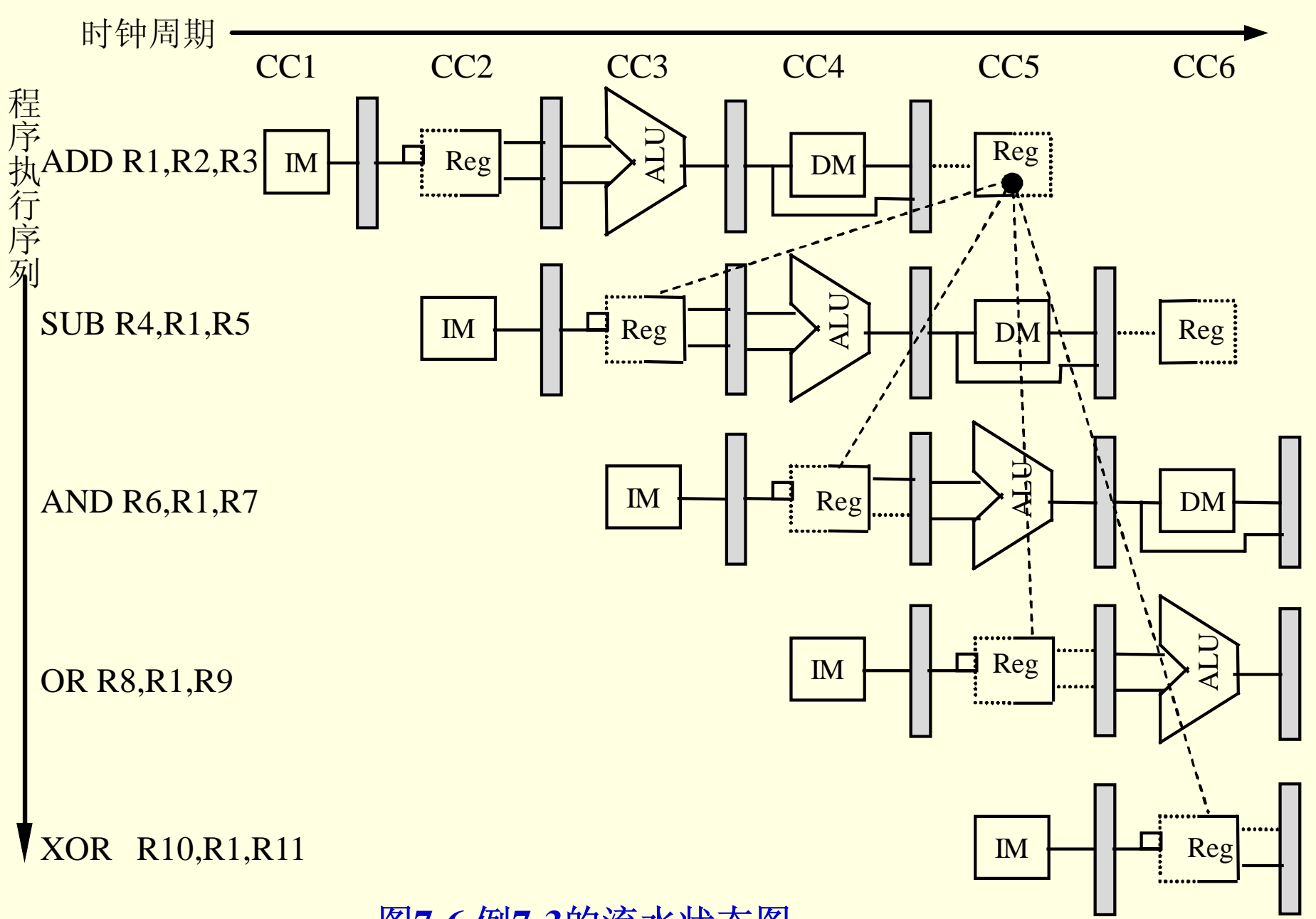

图**7-6**  例**7-3**的流水状态图

7.2.3 数据竞争的处理技术

#### 【例**7-4** 】

- **LW R1**,**0** (**R2**) ;**R1**最早要等到第四拍**MEM**结束,
	- ;才能得到数据**.(**即才能从**Data Memory**读入, 存入暂存器 **)**
- **SUB R4**,**R1**,**R5** ;**SUB**所用的**R1**最迟在第三拍**EX**开始时要准备好, 与**LW**相差一拍。
- $\mathbf{AND}$   $\mathbf{R6}$ ,  $\mathbf{R1}$ ,  $\mathbf{R7}$  ; 同 $\mathbf{SUB}$ , 可用"提前"方法解决
- **OR R8**,**R1**,**R9** ;同**SUB**,可用 **"**提前 **"**方法解决

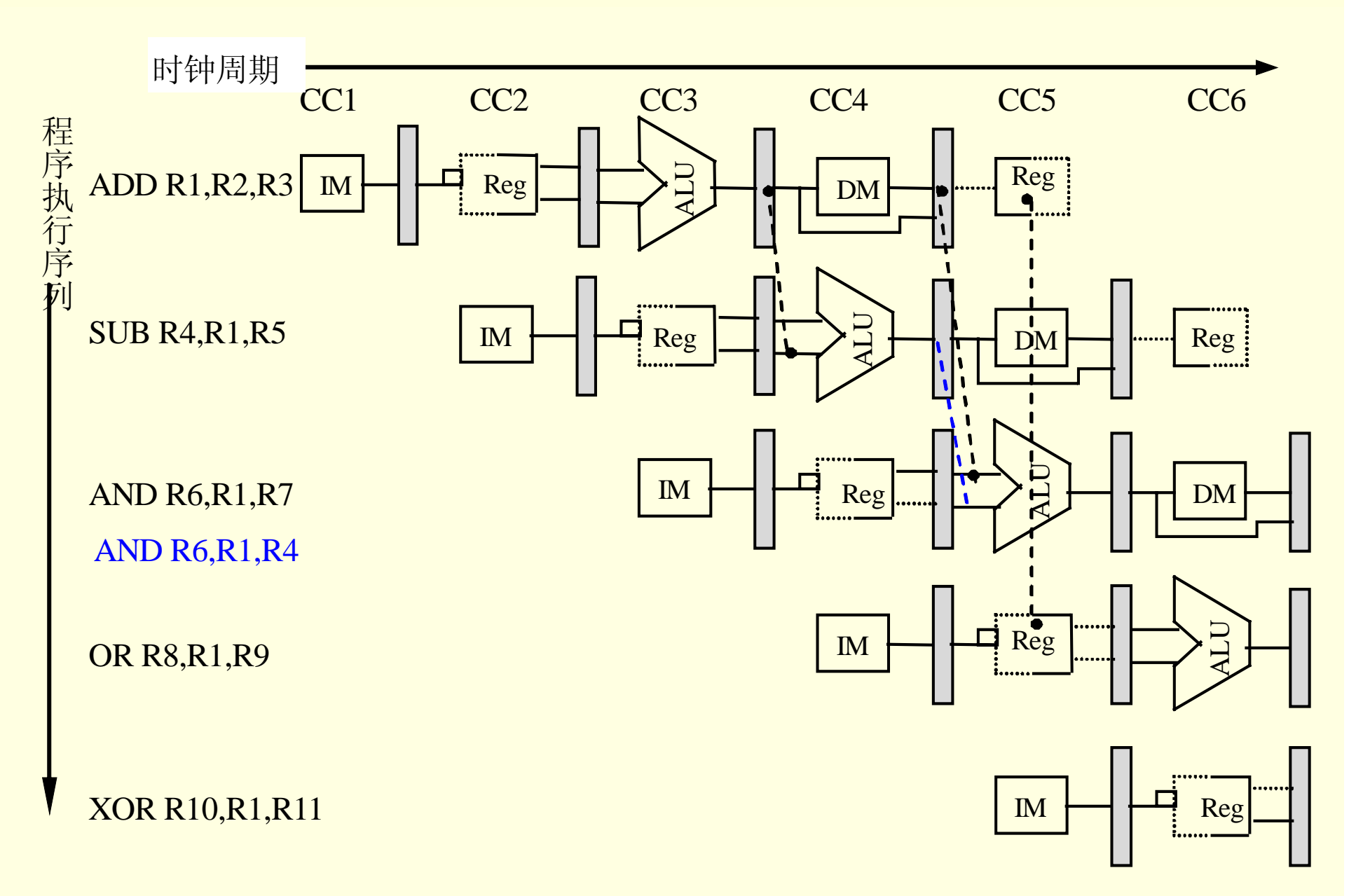

图**7-7**引入**forwarding path**后的状态图

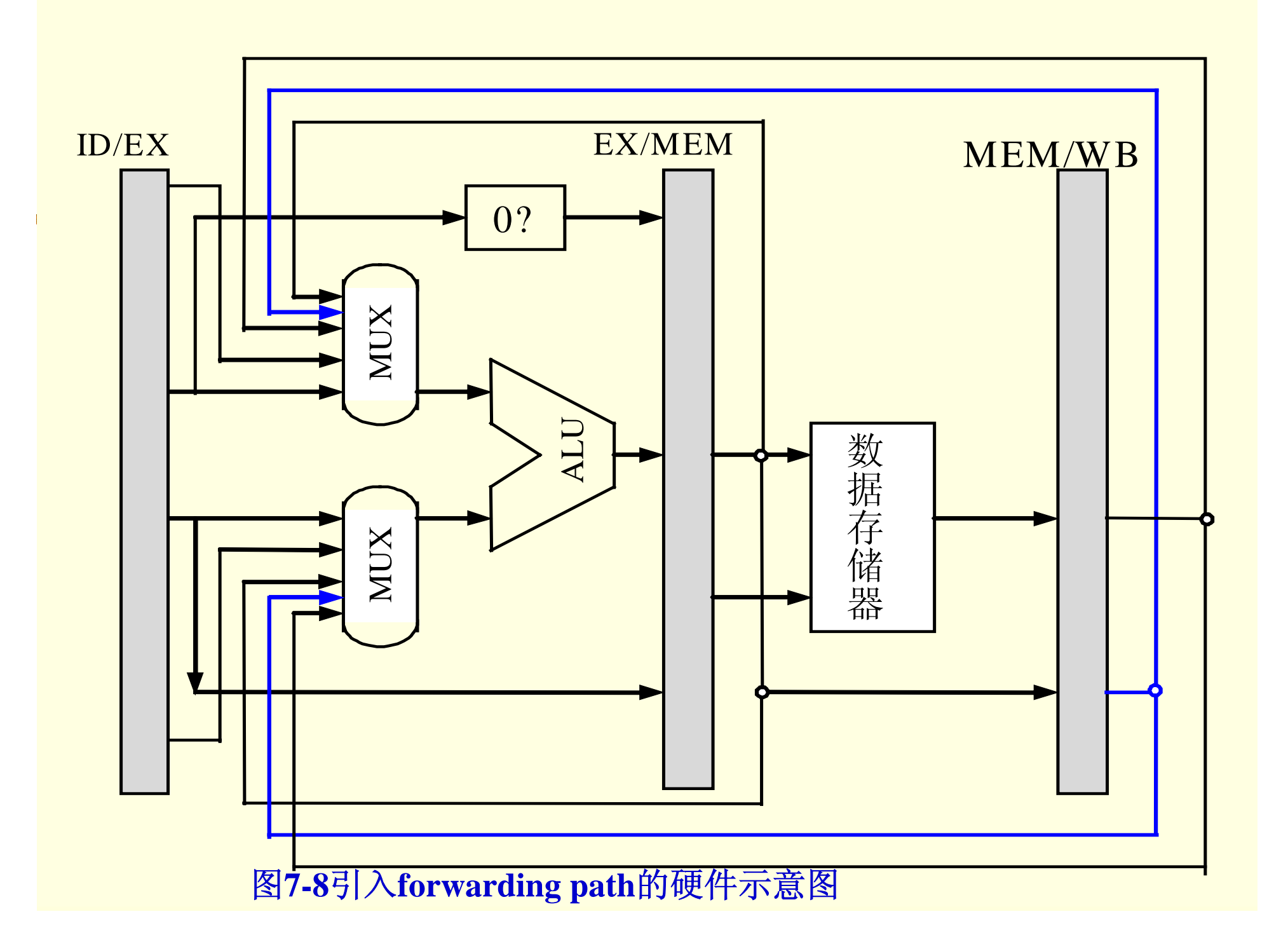

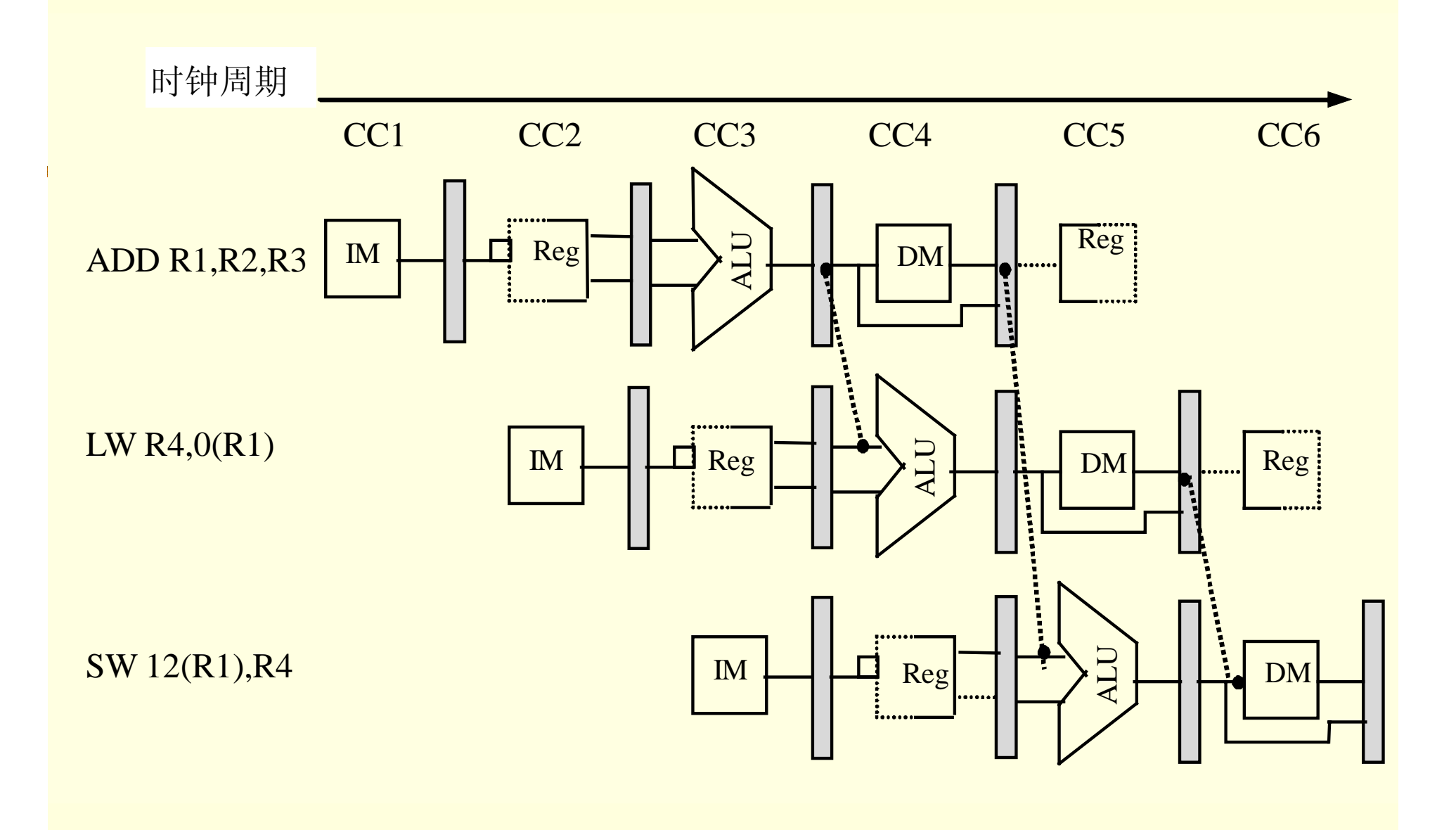

图**7-9** 引入**forwarding**后消除了**Stall**

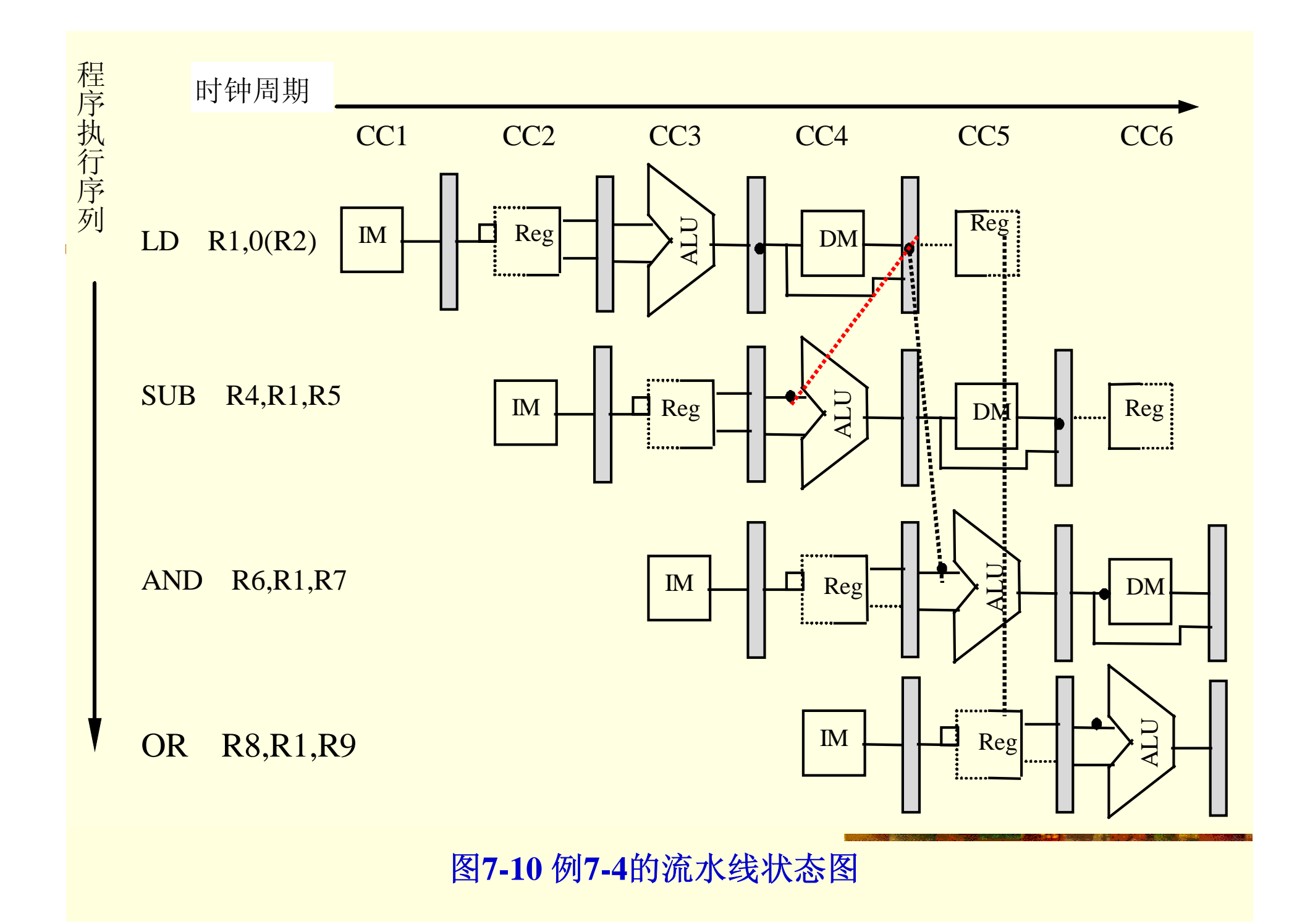

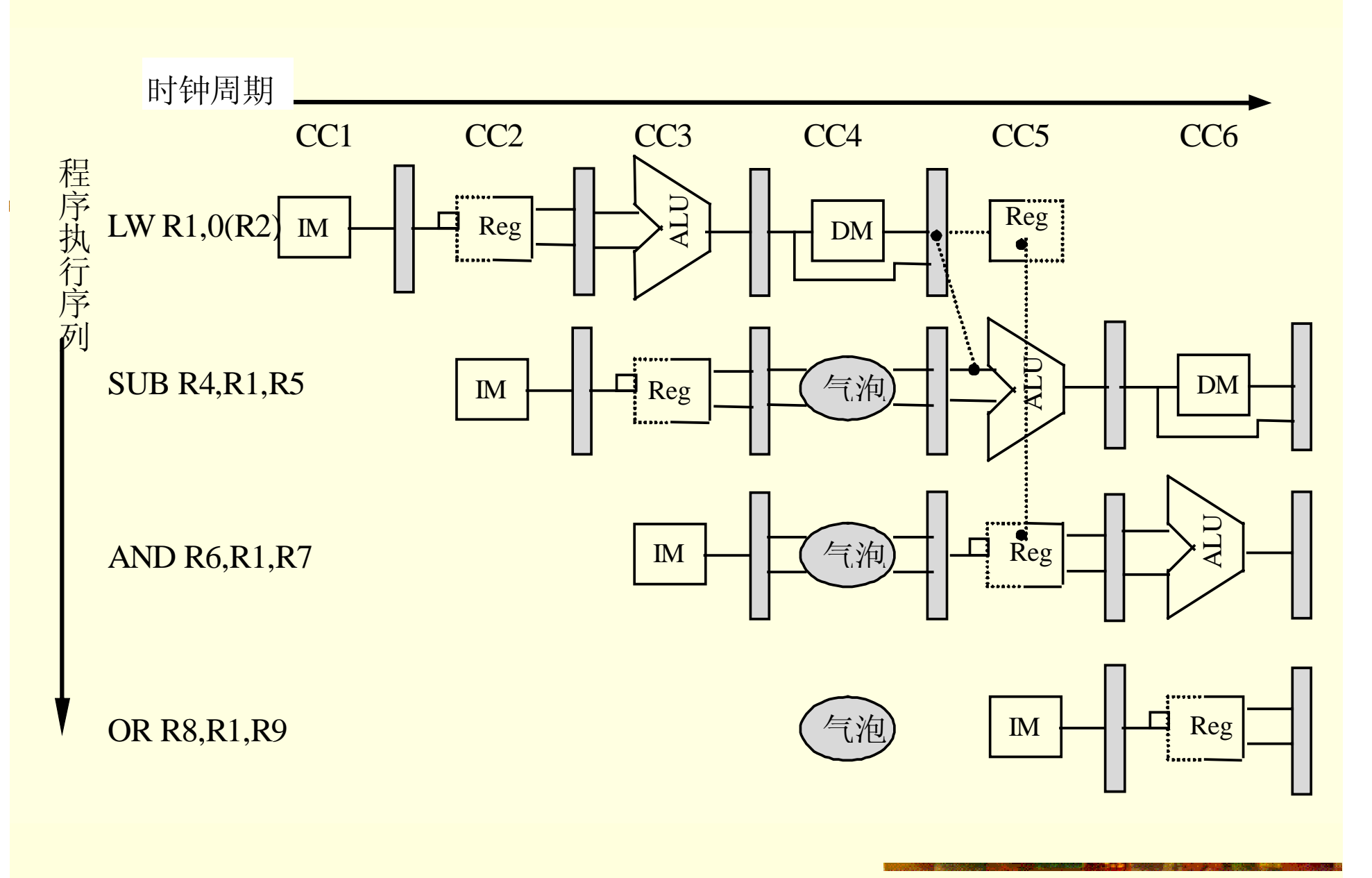

图**7-11** 插入**Stall**消除**Load**引起的竞争

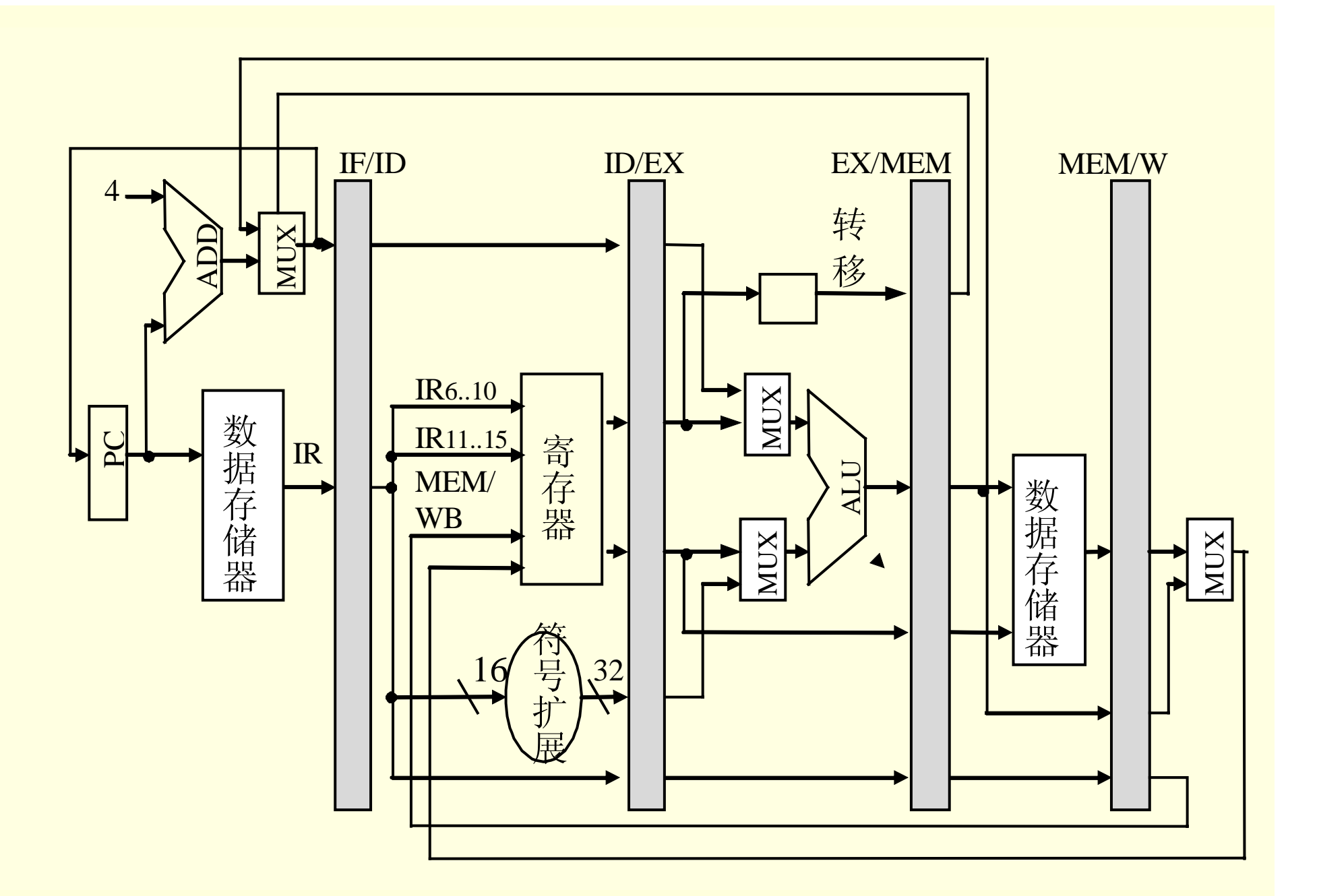

图**7-12** 插入**Stall**消除**Load**引起竞争的电路结构

7.2.4 控制相关

在指令流水线中,为了减少因控制相关而引起的流水线性能下降, 可采用如下方法:

(1) 加快和提前形成条件码

(2)转移预测法

(3)优化延迟转移技术

7.2.5 流水实现的关键技术

需要的解决关键技术有:

(1)首先必须保证在指令重叠时,不存在任何流水线资源冲突问题。

(2)解决ID段和WB段在使用寄存器文件时出现的数据相关问题。

(3)解决PC改写产生的控制竞争问题。

(4)使用流水线锁存器。

(5) 配置不同用途的算术/逻辑运算部件。

(6)数据流向控制。

7.3.1 流水线的性能指标

1.流水线的主要性能指标

(1)吞吐率

$$
\Delta t = \max\{t_1, \wedge t_i, \wedge t_m\} + t_j \tag{7-1}
$$

$$
T_p = \frac{n}{m\Delta t + (n-1)\Delta t} = \frac{1}{\Delta t \left(1 + \frac{m-1}{n}\right)} = \frac{T_{p \max}}{1 + \frac{m-1}{n}}
$$
(7-2)

7.3.1 流水线的性能指标

- 1.流水线的主要性能指标
- (2)加速比 (7-3 ) *nm m m n nm T*  $S_n = \frac{T_1}{T_2}$ *k p*  $T_k$   $m+n-1$   $1+\frac{m-1}{1+1}$ 1 1  $+\frac{m-1}{m}$  $\frac{1}{n+1}$  $=$   $=$
- (3)使用效率

$$
E = \frac{nm\Delta t}{m(m+n-1)\Delta t} = \frac{n}{m+n-1} = \frac{S_p}{m} = T_p \Delta t \qquad (7-4)
$$

7.3.1 
$$
\hat{m} \cdot \hat{m}
$$

\n7.3.1 
$$
\hat{m} \cdot \hat{m}
$$

\n2. CPU#
$$
\hat{m}
$$

\n2. CPU#
$$
\hat{m}
$$

\n2. CPU#
$$
\hat{m}
$$

\n2. CPU#
$$
\hat{m}
$$

\n2. CPU#
$$
\hat{m}
$$

\n2. CPU#
$$
\hat{m}
$$

\n2. CPU#
$$
\hat{m}
$$

\n2. CPU#
$$
\hat{m}
$$

\n3. 1 
$$
\hat{m} \cdot \hat{m}
$$

\n4. 2 
$$
\hat{m}
$$

\n5. 2 
$$
\hat{m}
$$

\n6. 2 
$$
\hat{m}
$$

\n7.3. 1 
$$
\hat{m} \cdot \hat{m}
$$

\n7.4 
$$
\hat{m}
$$

\n8. 2 
$$
\hat{m}
$$

\n9. 3 
$$
\hat{m}
$$

\n10. 4 
$$
\hat{m}
$$

\n11. 4 
$$
\hat{m}
$$

\n12. 5 
$$
\hat{m}
$$

\n13. 6 
$$
\hat{m}
$$

\n14. 6 
$$
\hat{m}
$$

\n15. 6 
$$
\hat{m}
$$

\n16. 7 
$$
\hat{m}
$$

\n17. 7 
$$
\hat{m}
$$

\n17. 8 
$$
\hat{m}
$$

\n17. 9 
$$
\hat{m}
$$

\n17. 1 
$$
\hat{m}
$$

\n17. 1 
$$
\hat{m}
$$

\n17. 1 
$$
\hat{m}
$$

\n17. 1 
$$
\hat{m}
$$

\n17. 1 
$$
\hat{m}
$$

\n17. 2 
$$
\hat{m}
$$

\n17

- 7.3.2 应用举例
	- 1.一般流水线的性能分析

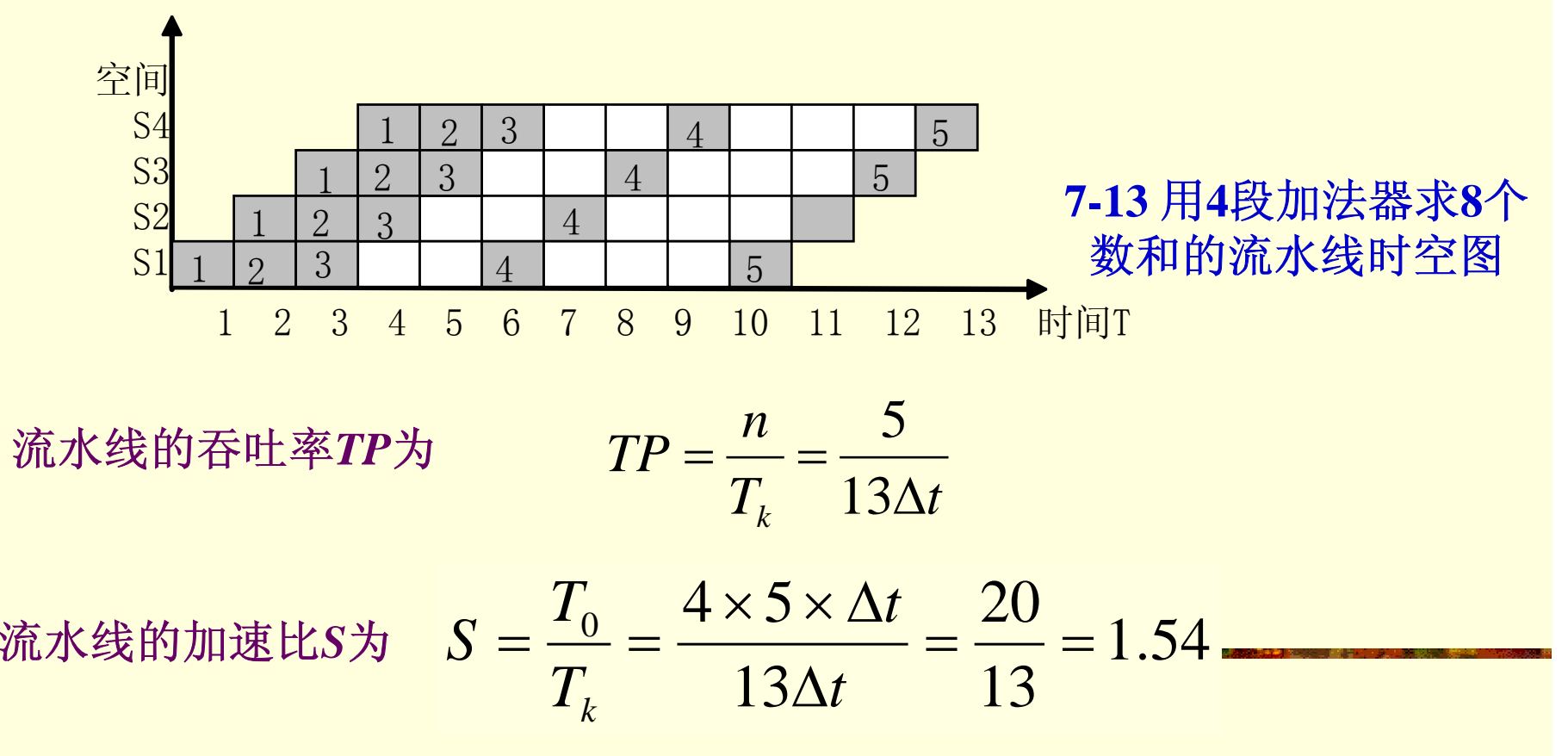

7.3.2 应用举例

2. 流水线延时与开销对流水线性能的影响

单条指令执行时间 = CC × 平均CPI = 10 × (60% ×4 + 40% ×5) = 44ns 平均指令执行时间:CCpipeline = 11ns 于是得到:**Speedup = 44 /11 = 4** 欲求若使用流水线,执行速度提高了几倍。计算方法是: 欲求执行速度提高了几倍? 计算方法如下: 平均指令执行时间 = 10+8+10+10+7 = 45ns, 而流水线时平均指令执行时间 = 11ns; 于是得到: Speedup =  $45/11$  = 4.1

7.3.2 应用举例

3.流水线障碍(流水线竞争)对流水线性能的影响

 $(7-10)$ *CPIpipelin e CCpipeline* × *CPIunpipel ine CCunpipeli ne* × =*pipeline Speedup* = 平均指令执行时间 *unpipeline*<br>平均指令执行时间 *pipeline* 平均指令执行时间

 $CPI$  pipeline =  $CPI$  ideal + 流水线 stall周期 = 1 +流水线 stall周期 (7-11)

7.3.2 应用举例

3.流水线障碍(流水线竞争)对流水线性能的影响

 $(7-12)$ 流水线*stall*周期 *CPI unpipeline CPI pipeline CPI unpipeline Speedup* +  $=\frac{\overline{CPI\cdot pipeline}}{CPI\cdot pipeline}$ . . .

> = 流水级 *CCpipiline CCunpipeline*

 $(7-13)$ 流水线stall周期 流水级  $Speedup = \frac{5.234333}{1 + 3\pi}$ <br>*Speedup* =  $\frac{1}{1 + 3\pi}$ <br>*Skstall*  $=$  $\frac{1}{1}$ 

4.结构竞争对流水线性能的影响

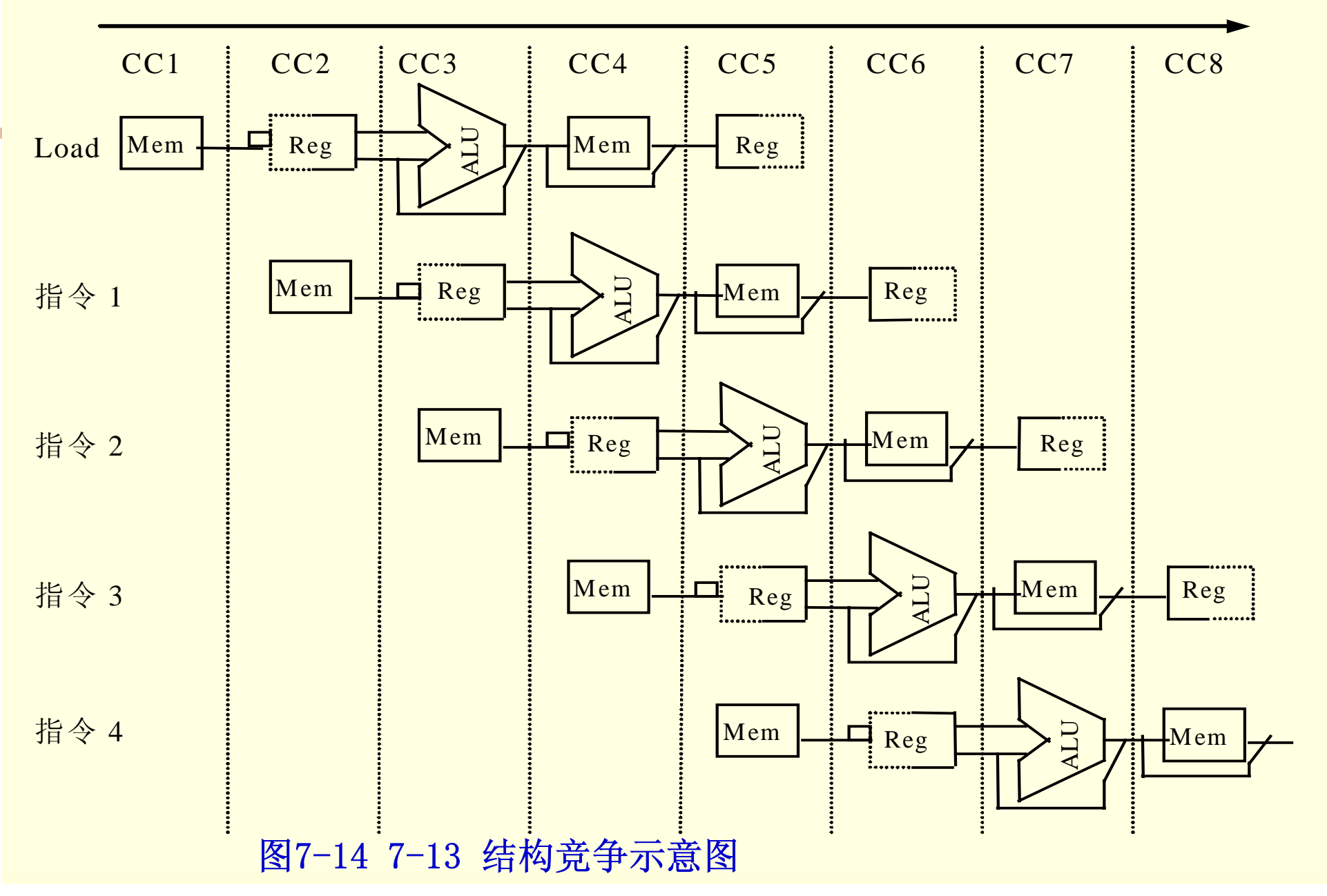

7.3.2 应用举例

#### 4.结构竞争对流水线性能的影响

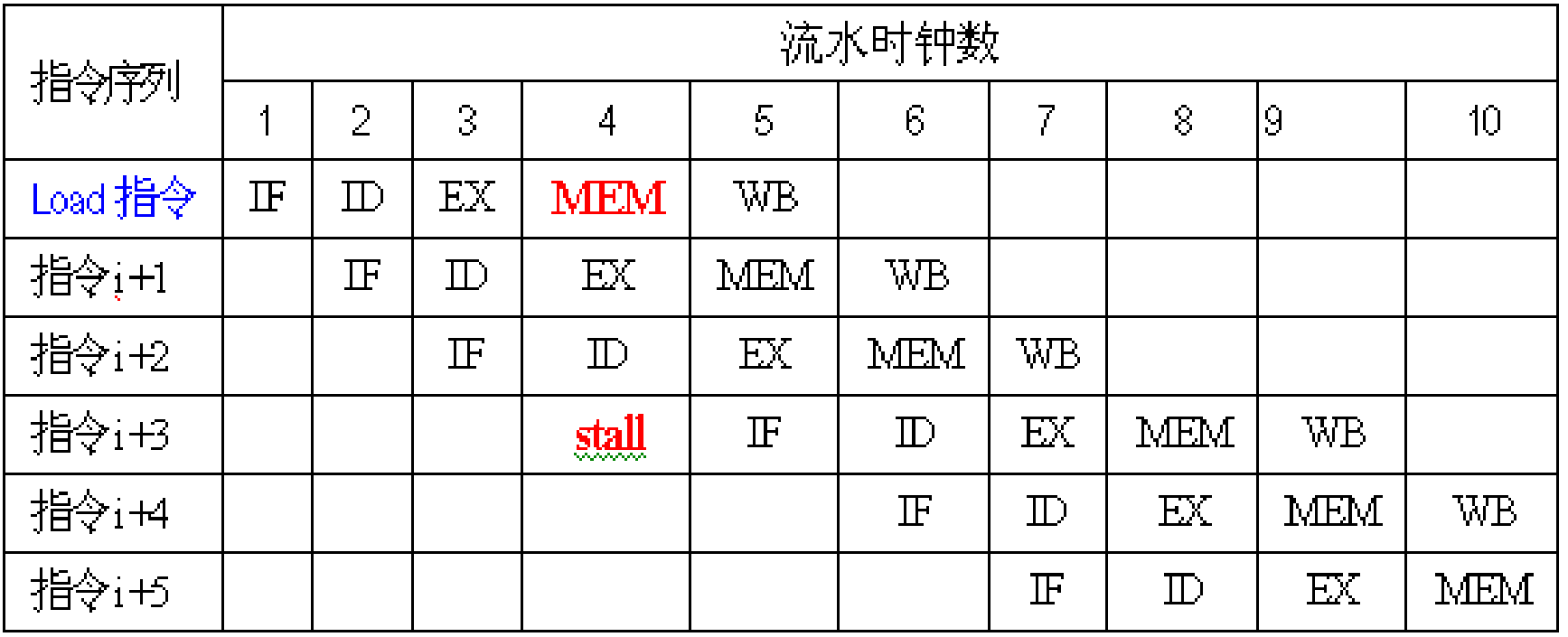

图7-15 7-14 结构竞争流水线状态图

#### 5.控制竞争对流水线性能的影响

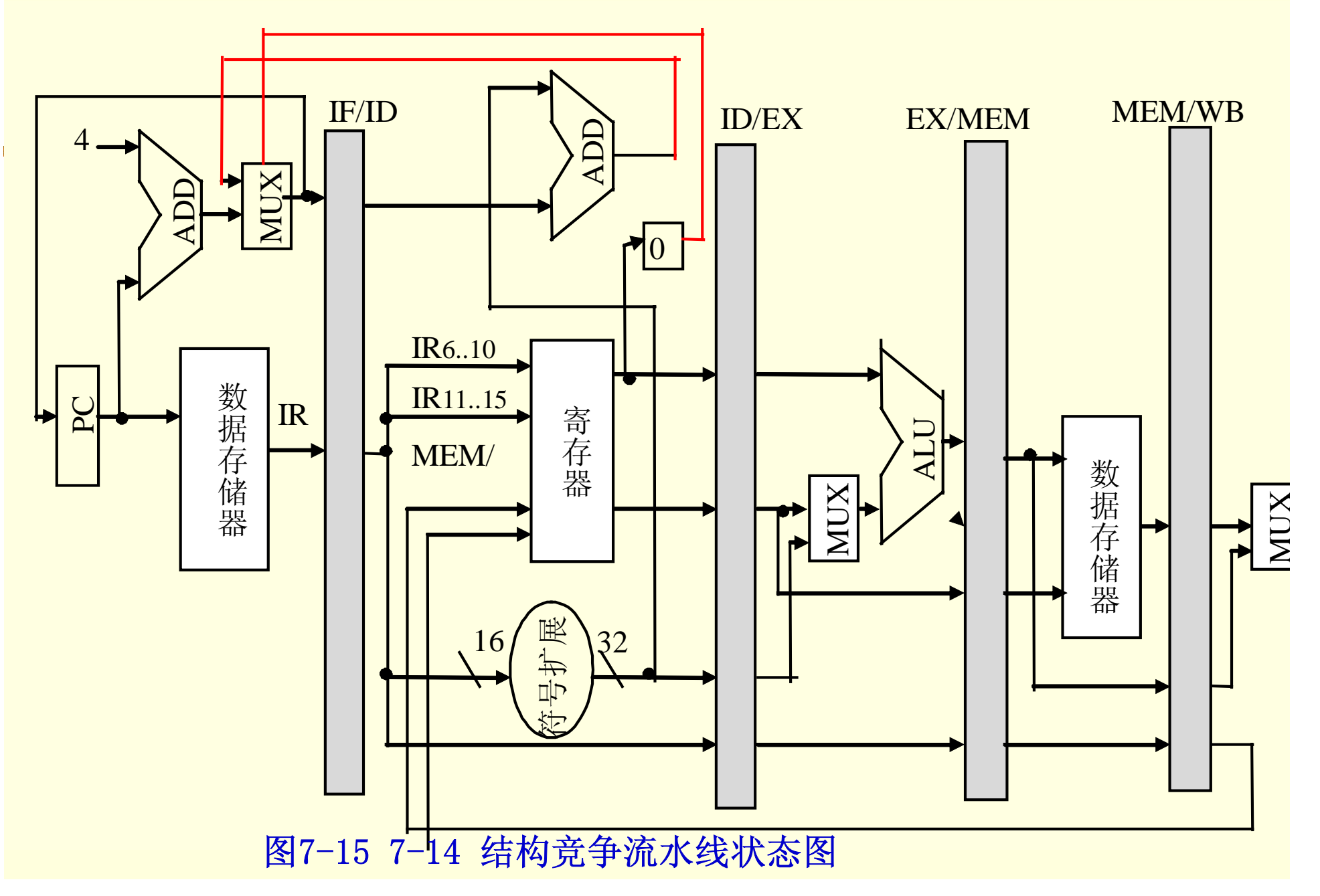

7.3.2 应用举例

#### 5.控制竞争对流水线性能的影响

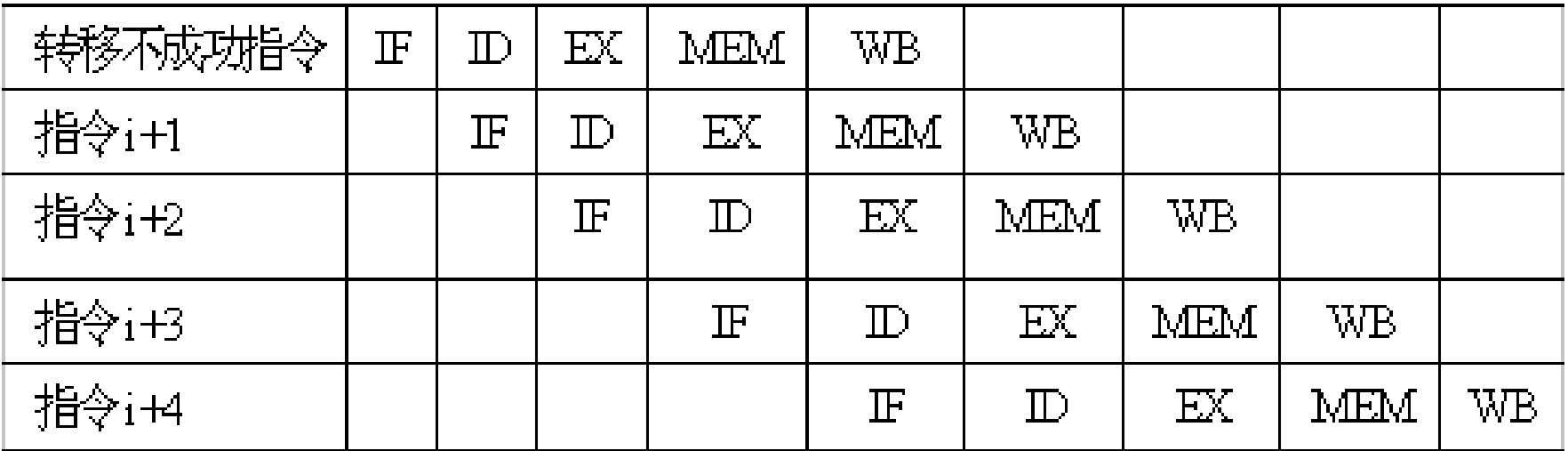

图7-17 预测成功无停顿

7.3.2 应用举例

#### 5.控制竞争对流水线性能的影响

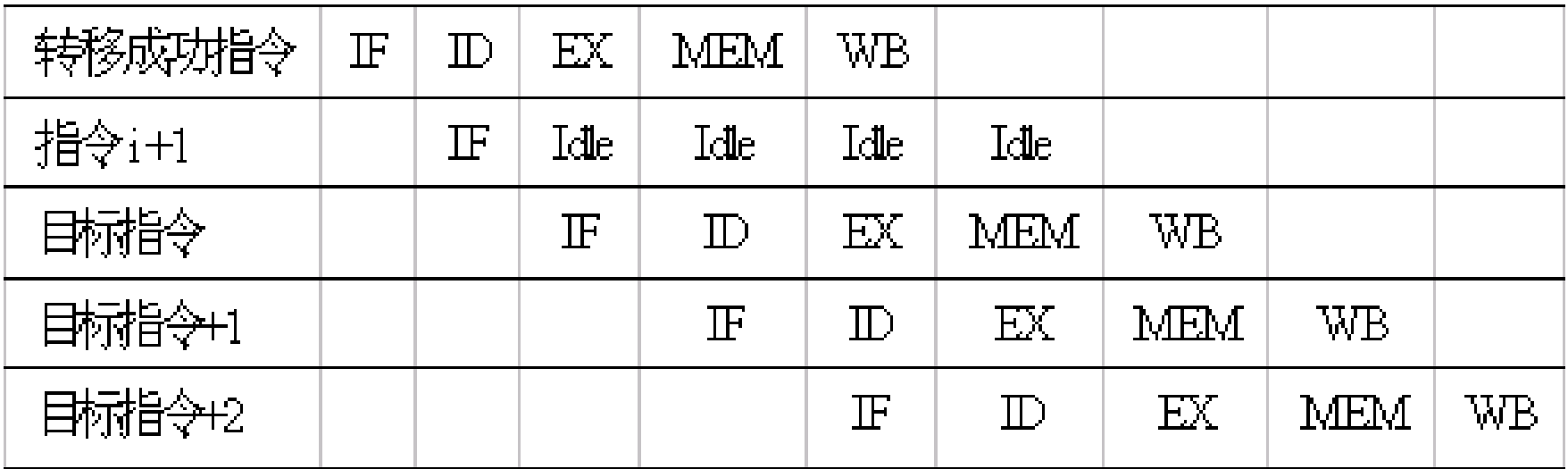

图7-18 预测失败停顿一个周期

7.3.3 Amdahl定律

未用增强部件时的整机性能 使用增强部件后的性能 *Speedup* = 未用增强部件时执行一个任务的时间

*Tnew* ——未用增强部件时执行一个任务的时间<br>——<br> 使用增强部件后执行该任务的时间 *Tnew* 

**Amdahl**定律还可以表为如下形式

$$
Speedup = \frac{Told}{Tnew} = \frac{Told}{(1 - F)Told + F/S} = \frac{1}{(1 - F) + F/S}
$$

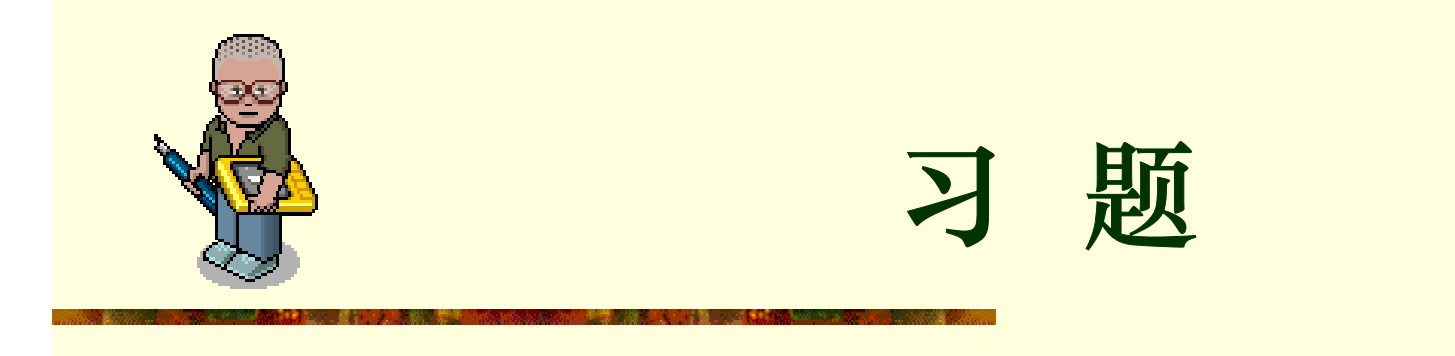

7-1. 判断以下三组指令中各存在哪种类型的数据相关?

(1) I1 LAD R1, A ; M (A) → R1, M (A) 是存储器单元

I2 ADD R2, R1 ;  $(R2) + (R1) \rightarrow R2$ 

(2) I3 ADD R3, R4 ;  $(R3) + (R4) \rightarrow R3$ 

I4 MUL R4, R5 ;  $(R4) + (R5) \rightarrow R4$ 

(3) I5 LAD R6, B ; M (B) → R6, M (B) 是存储单元

I6 MUL R6, R7 ; (R6)  $\times$  (R7)  $\rightarrow$  R6

7-2.指令流水线有取指(IF)、译码(ID)、执行(EX)、访存(MEM)、写回寄 存器堆(WB)五个过程段, 现共有2条指令连续输入此流水线。画出流水处理的时 空图, 假设时钟周期为100ns。

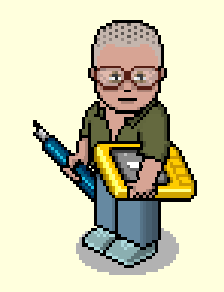

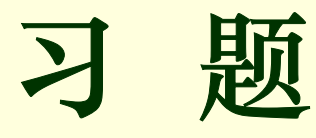

7-3.假设有一个计算机系统分为四级,每一级指令都比它下面一级指令在功能上 强M倍。即一条r+1级指令能够完成M条r指令的工作,且一条r+1指令需要N条r级指 令解释。对于一段在第一级执行时间为K的程序,在第二、第三、第四级上的一段 等效程序需要执行多少时间?

7-4. 对于一台400MHz计算机执行标淮测试程序, 此程序中的指令类型, 执行数量 和平均时钟周期数如下表,求该计算机的有效CPI、MIPS和程序执行时间。

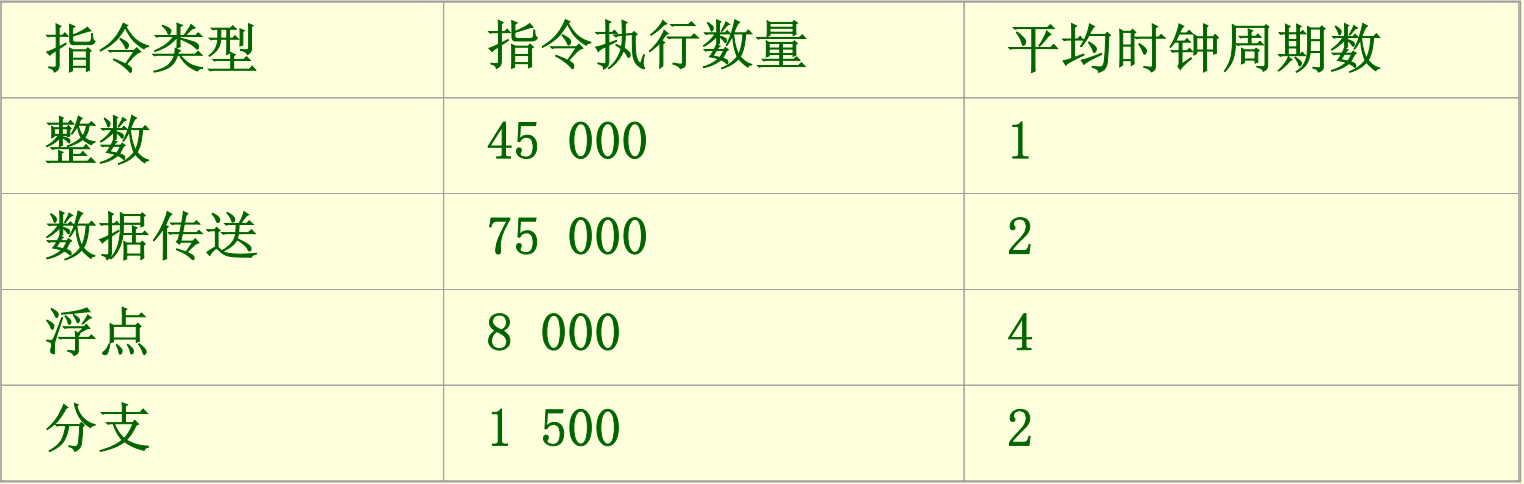

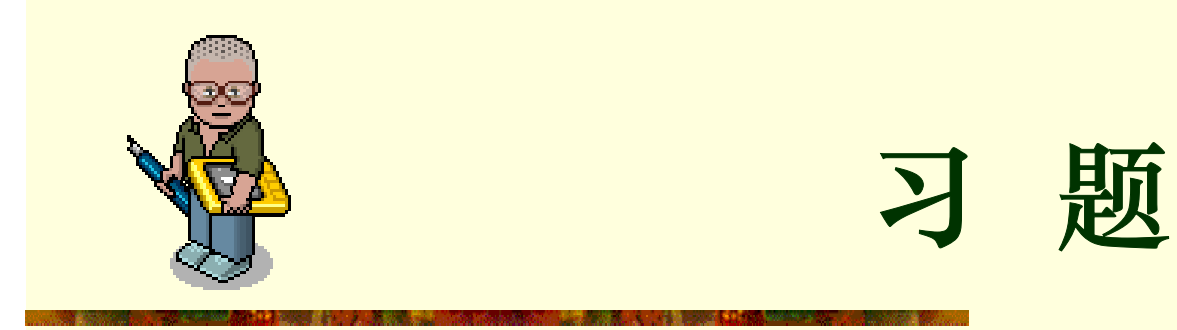

7-5.计算机系统中有三个部件可以改进,这三个部件的部件加速比如下:

部件加速比<sub>1</sub>=30 ; 部件加速比<sub>2</sub>=20 ; 部件加速比<sub>3</sub>=10

(1)如果部件1和部件2的可改进比例均为30%,那么当部件3的可改进比例为多少 时,系统加速比才可以达到10%?

(2)如果三个部件的可改进比例分别为30%、30%和20%,三个部件同时改进, 那么系统中不可加速部分的执行时间在总执行时间中占的比例是多少?

(3)如果相对某个测试程序,三个部件的可改进比例分别为20%、20%和70%.要 达到最好改进效果,仅对一个部件改进时,要选择哪个部件?如果允许改进两个部 件,又如何选择?

7-6.在流水线处理器中,可能有哪几种数据相关?这几种相关分别发生在什么情 况下?解决操作数相关的方法有哪几种?

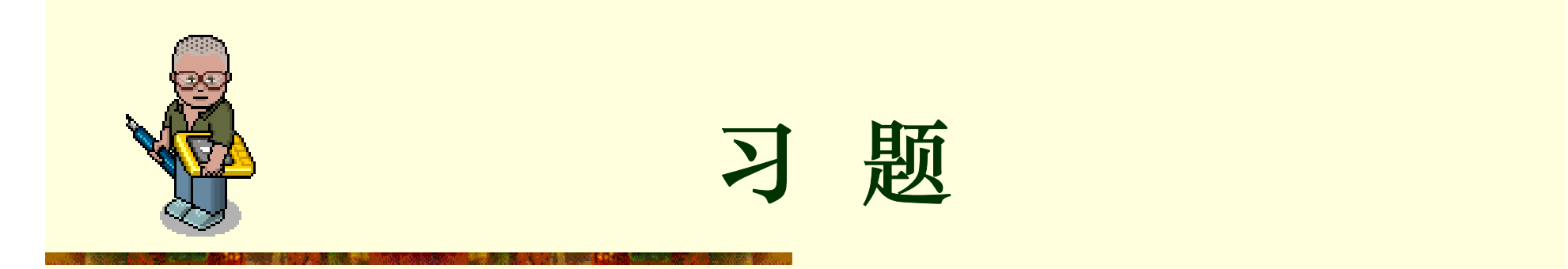

7-7.假设在一台40MHz处理器上运行200 000条指令的目标代码,程序主要由四种 指令组成。根据程序跟踪实验结果,已知指令混合比和每种指令所需的指令数如下:

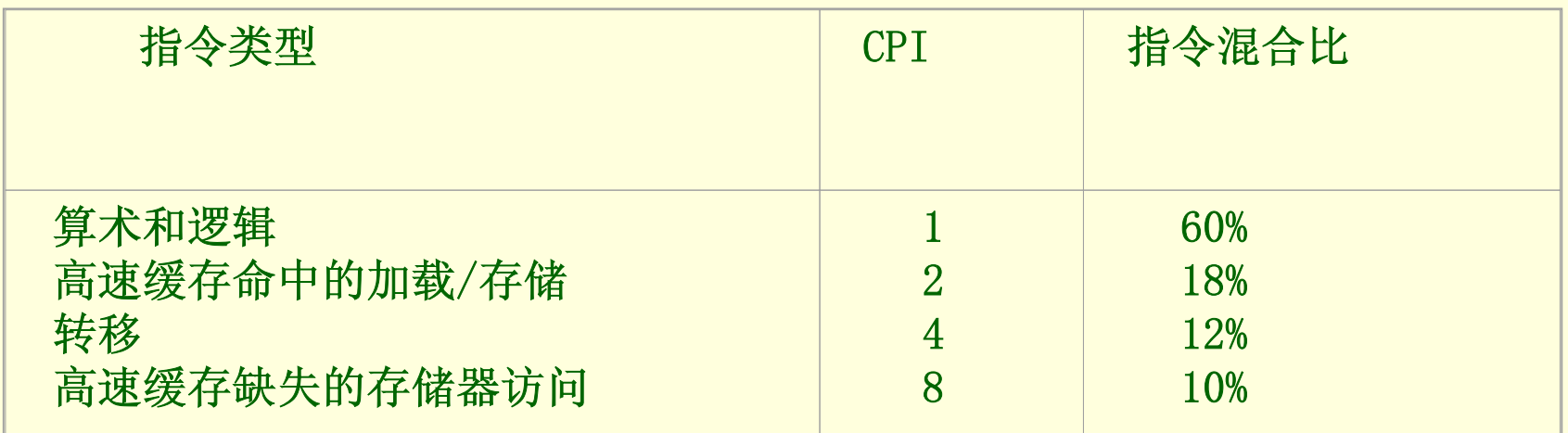

(1) 计算在单处理机上用上述跟踪数据运行程序的平均CPI。

(2) 根据(1) 所得CPI, 计算相应MIPS速率。

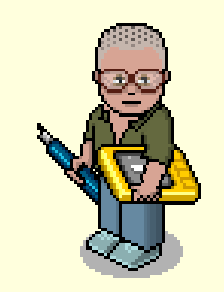

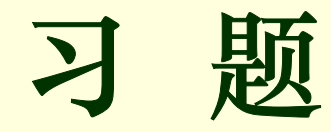

7-8. 对于一台40MHz计算机执行标准测试程序,程序中指令类型,执行数量和平均 时钟周期数如下:

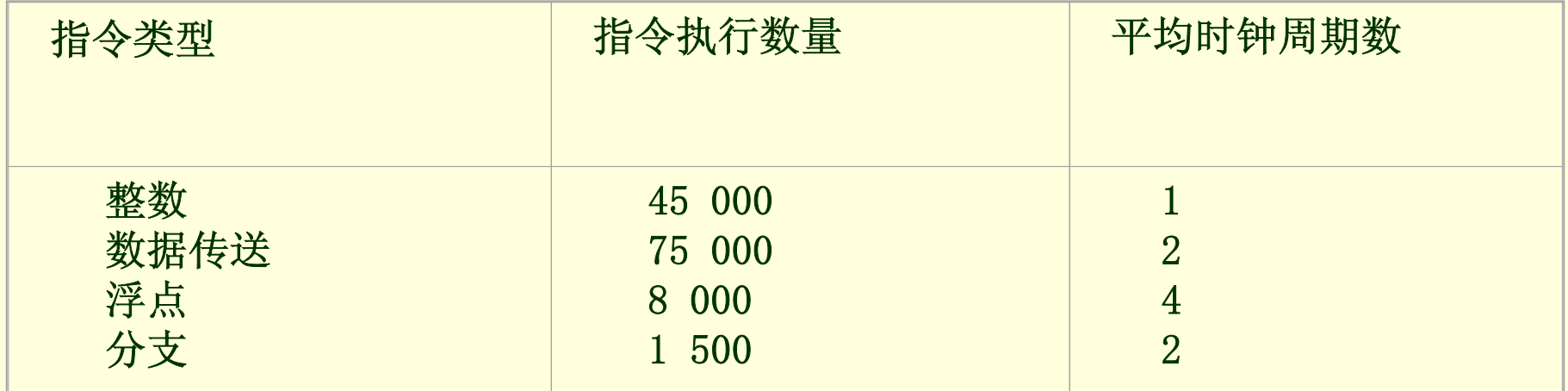

求该计算机的有效CPI、MIPS和程序执行时间。

7-9. 叙述Amdah1定律的主要内容。

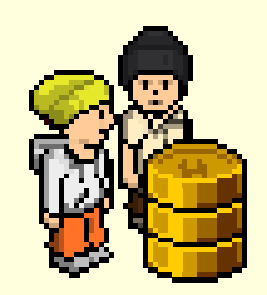

实验与设计

实验7-1 乘法器实验

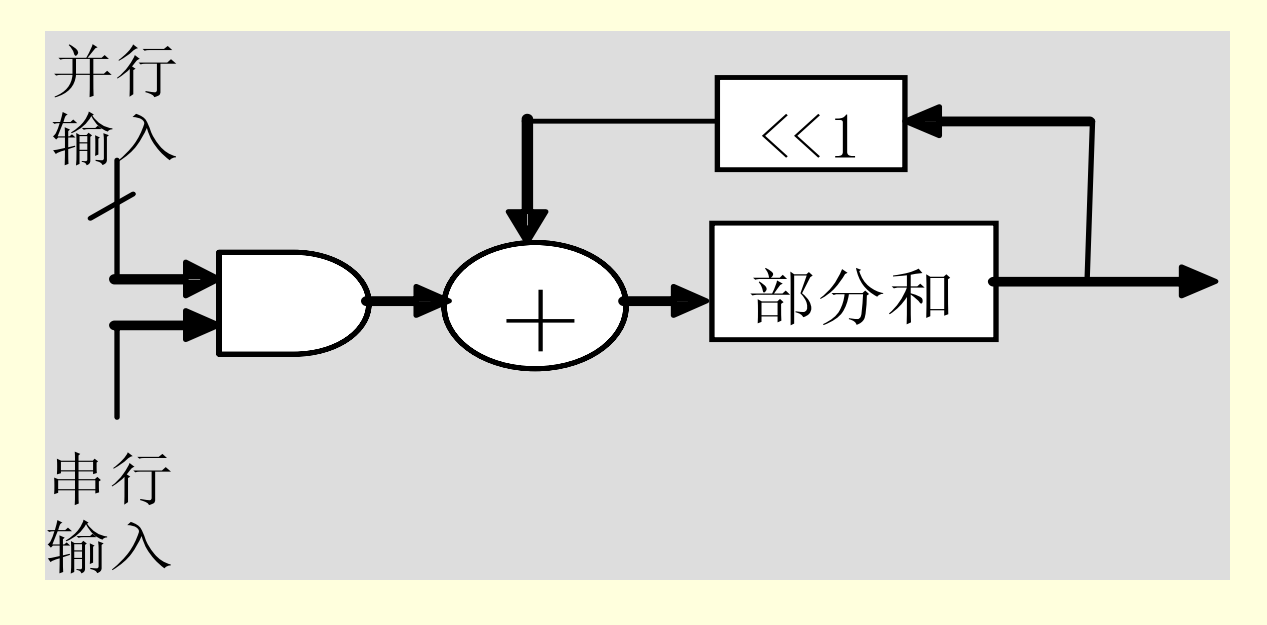

图**7-19** 最基本的硬件乘法器

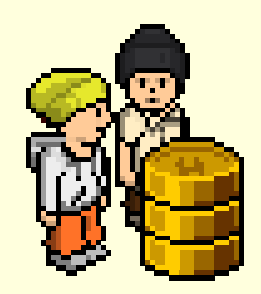

实验与设计

实验7-1 乘法器实验

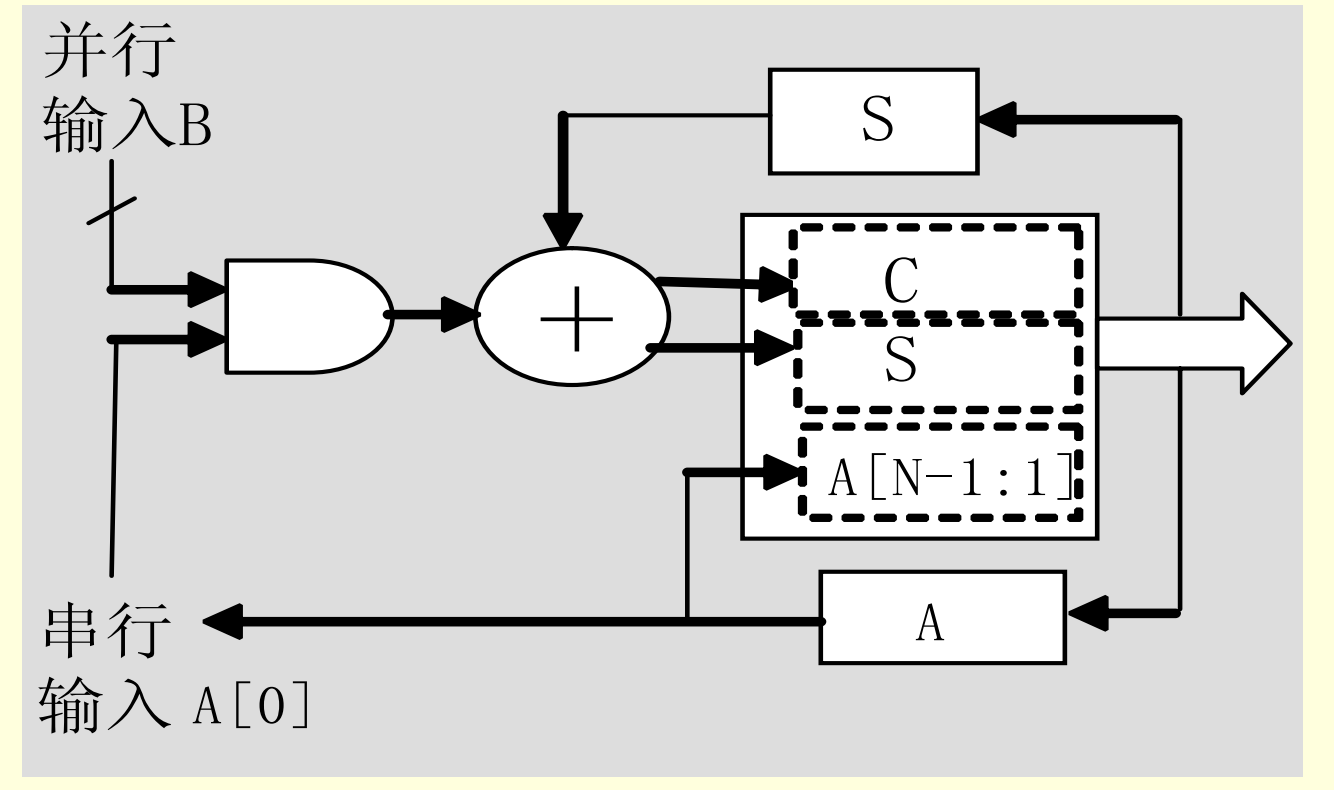

图**7-20** 改进后的硬件乘法器

【例**7-5**】

```
实验与设计
 实验7-1 乘法器实验
mul_a_out,mul_b_out : out std_logic_vector(15 downto 0));
       图7-19 最基本的硬件乘法器
signal a_temp4 : std_logic_vector(26 downto 0); 接下页library ieee;
use ieee.std_logic_1164.all;
use ieee.std_logic_unsigned.all;
entity mult is
      port(mul_clk,ema,emb : in std_logic;
a,b : in std_logic_vector(15 downto 0);
end mult;
architecture rtl of mult isfunction and16_1(oper : in std_logic_vector(15 downto 0) ;
                                       sel : in std_logic)
                      return std_logic_vector is
      begin
              if sel='1' then return oper;
                                       else return "0000000000000000" ;
              end if;
      end function and16_1;
      signal out0 : std_logic_vector(31 downto 0);
      signal a_temp0 : std_logic_vector(30 downto 0);
      signal a_temp1 : std_logic_vector(29 downto 0);
      signal a_temp2 : std_logic_vector(28 downto 0);
      signal a_temp3 : std_logic_vector(27 downto 0);
```
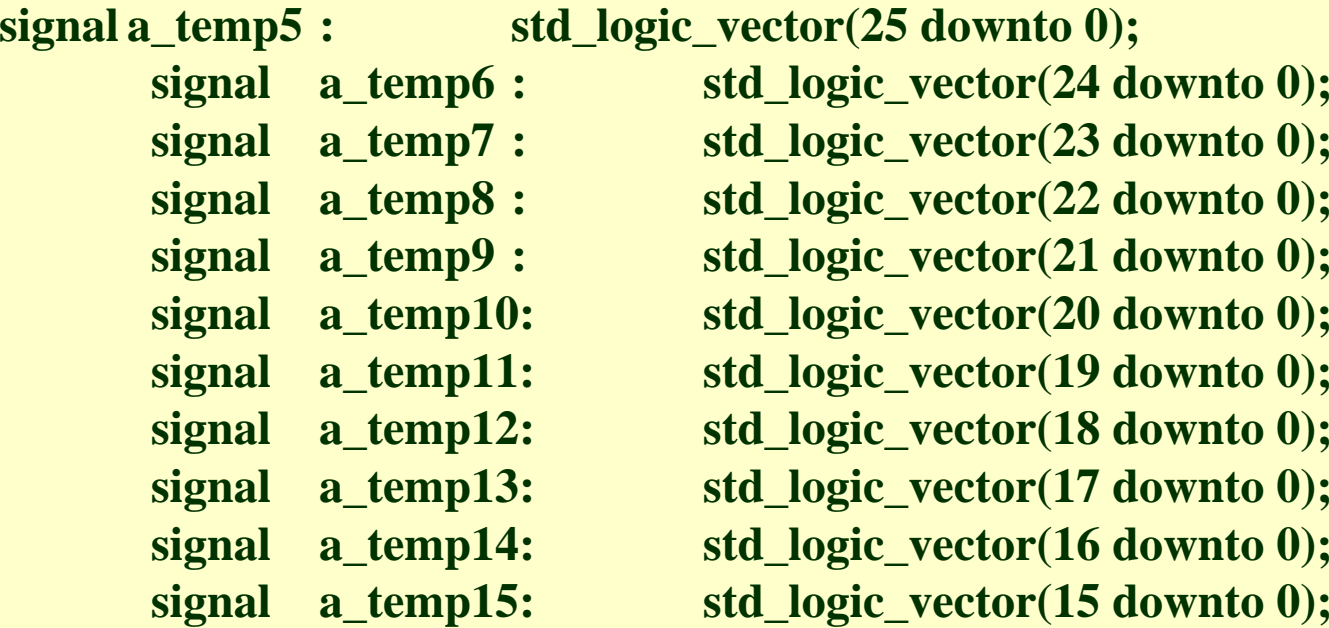

**begin**

```
process(mul_clk)
```
**begin**

```
图7-19 最基本的硬件乘法器
a_temp8(22 downto 7) <= and16_1(a,b(7)) ;a_temp8(6 downto 0) <= b"0000000" ;
if rising_edge(mul_clk) then
a_temp0(30 downto 15) <= and16 1(a, b(15)); a_temp0(14 downto 0) <= b"000000000000000" ;
a_temp1(29 downto 14) <= and16 1(a, b(14)); a_temp1(13 downto 0) <= b"000000000000000" ;
a_temp2(28 downto 13) <= and16_1(a,b(13));a_temp2(12 downto 0) <= b"0000000000000" ;
a_temp3(27 downto 12) <= and16 1(a, b(12)); a_temp3(11 downto 0) <= b"000000000000" ;
a_temp4(26 downto 11) <= and 16_1(a, \times b(11)), \times a_temp4(10 downto 0) <= b"000000000000" ;
a_temp5(25 downto 10) <= and16_1(a,b(10));a_temp5(9 downto 0) <= b"0000000000" ;
a_temp6(24 downto 9) <= and16 1(a, b(9)) ; a_temp6(8 downto 0) <= b"000000000" ;
a_temp7(23 downto 8) <= and 16_1(a, \times\beta}(8)) \cdownto \theta \times = b''00000000'' \cdota_temp9(21 downto 6) <= and16 1(a, b(6)) ; a_temp9(5 downto 0) <= b"000000" ; 接下页
```

```
\frac{116}{1(a, b(2))}; \frac{1}{a} temp13(<br>116 1(a, b(1)) : a temp14(
  实验7-1 乘法器实验
out4 := ('0' & a_temp6) + a_temp7 ; out5 := ('0' & a_temp8) + a_temp9 ;
a_temp10(20 downto 5) <= and 16_1(a, \times b(5)) \; a_temp10(4 \times downto 0) <= b"00000" \;
a_temp11(19 downto 4) <= and 16_1(a, \, b(4)) \; a_temp11(3 downto 0) <= b"0000" \;
a_temp12(18 downto 3) <= and 16_1(a, \times\beta b(3)) \cdownto a) = b''000'' \cdownto 0) <= b''000'' \cdownto
a_temp13(17 downto 2) <= and16_1(a,b(2)) ;a_temp13(1 downto 0) <= b"00" ;
a_temp14(16 downto 1) <= and16_1(a, b(1)) ; a_temp14(0) <= '0' ;
a temp15 \leq and 16(1(a, b(0)) :
end if;
end process;
process(a_temp0,a_temp1,a_temp2,a_temp3,a_temp4,a_temp5,a_temp6,a_temp7,
a_temp8,a_temp9,a_temp10,a_temp11,a_temp12,a_temp13,a_temp14,a_temp15)
variable out1,c1 : std_logic_vector(31 downto 0);
variable out2 : std_logic_vector(29 downto 0);
variable out3,c2 : std_logic_vector(27 downto 0);
variable out4 : std_logic_vector(25 downto 0);
variable out5,c3 : std_logic_vector(23 downto 0);
variable out6 :std_logic_vector(21 downto 0);
variable out7,c4 : std_logic_vector(19 downto 0);
variable out8 : std_logic_vector(17 downto 0);
variable c5 : std_logic_vector(31 downto 0);
variable c6 : std_logic_vector(27 downto 0);
begin
out1 := ('0' & a_temp0) + a_temp1;
out2 := ('0' & a_temp2) + a_temp3 ;out3 := ('0' & a_temp4) + a_temp5 ;
                                                                           接下页
```
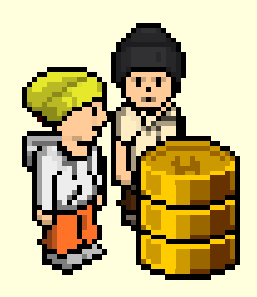

实验与设计

```
out6 := ('0' & a_temp10) + a_temp11 ; out7 := ('0' & a_temp12) + a_temp13 ; out8 := ('0' & a_temp14) + a_temp15 ; c1 := out1 + out2 ;
c2 := out3 + out4 ;c3 := out5 + out6 ;c4 := out7 + out8 ;
c5 := c1 + c2 ; c6 := ("0000" & c3) + c4 ; out0 <= c5 + c6;
end process;
process(ema,emb,out0)
begin
if \mathbf{e} = \mathbf{e}  \mathbf{e} = \mathbf{e} i \mathbf{e} = \mathbf{e} <b>i \mathbf{e} = \mathbf{e} i \mathbf{e} = \mathbf{e} <b>i \mathbf{e} = \mathbf{e} i \mathbf{e} = \mathbf{e} i \mathbf{e} = \mathbf{e} i \mathbf{e} = \mathbf{e} i \mathbf{e} = \mathbf{e} i \epsilon else mul_a_out \epsilon = "ZZZZZZZZZZZZZZZZZZZZZ" \epsilon if \epsilon;
if \mathbf{emb} = '1' then mul_b_out <= \mathbf{out0}(31 \text{ down to } 16) ;
\epsilon else mul_b_out \epsilon = "ZZZZZZZZZZZZZZZZZZZZ" \epsilon; end if \epsilon;
          end process ;
 end rtl ;
```
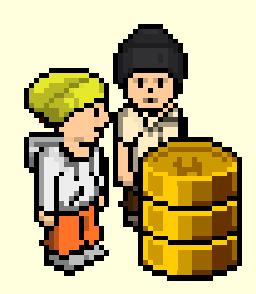

实验与设计

#### 实验7-1 乘法器实验

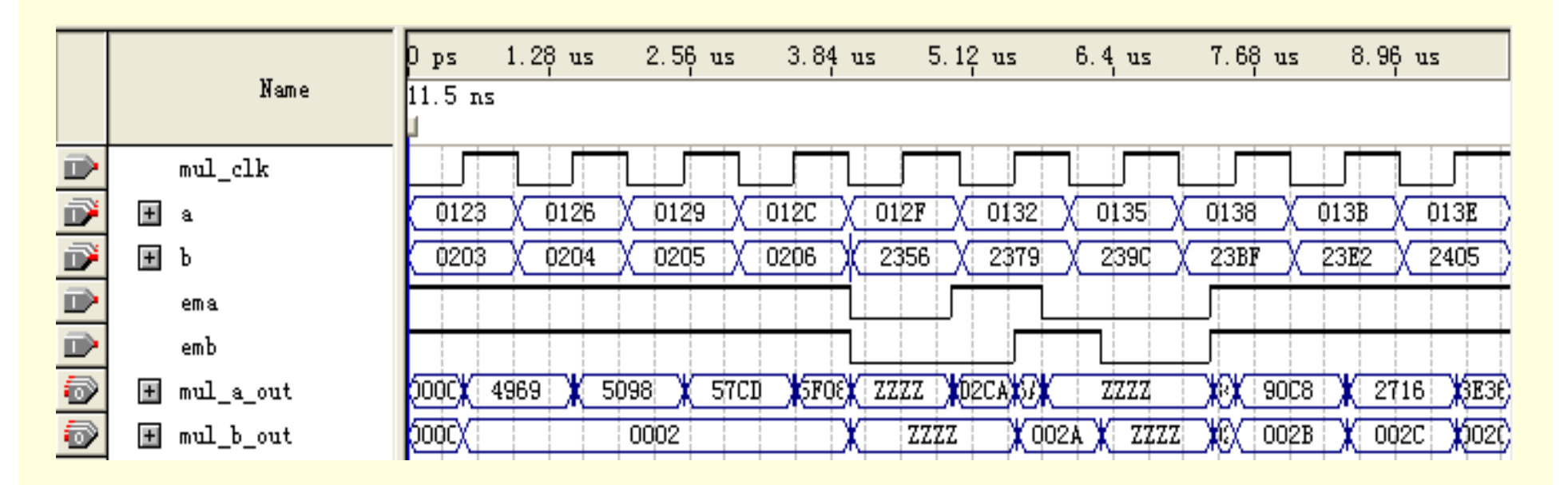

图7-21 乘法器仿真波形

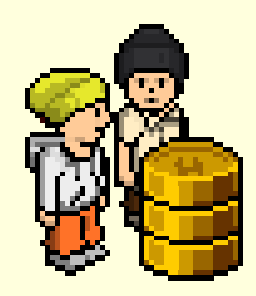

实验与设计

实验7-1 乘法器实验

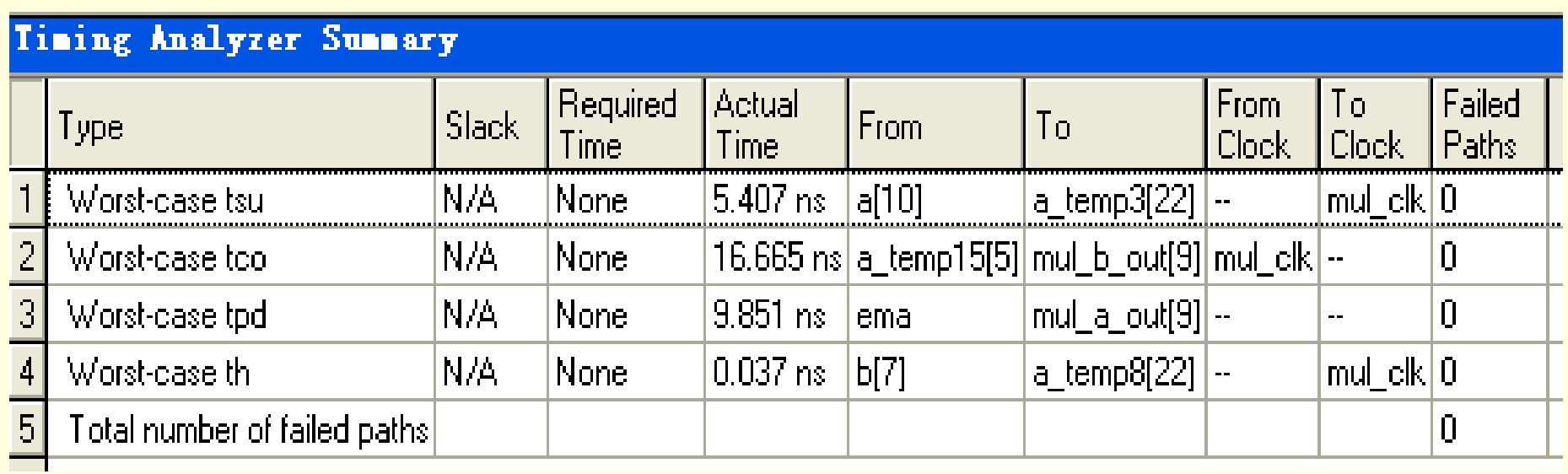

图7-22 乘法器的时序分析

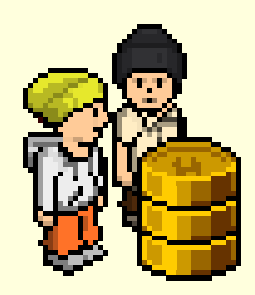

实验与设计

实验7-2 除法器实验

【例**7-6**】 **library ieee; use ieee.std\_logic\_1164.all; use ieee.std\_logic\_unsigned.all; entity div is port(div\_clk :in std\_logic; ea**,**eb: in std\_logic; <sup>a</sup>**,**b :in std\_logic\_vector(15 downto 0); div\_a\_out**,**div\_b\_out : out std\_logic\_vector(15 downto 0)); end div; architecture rtl of div issignal signa**,**signb : std\_logic\_vector(15 downto 0); begin process(div\_clk)** 

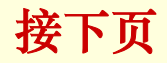

```
begin<br>if rising_edge(div_clk) then a_temp := a ; b_temp := b;
p := p(14 downto 0) & a_temp(15);
variable a_temp,b_temp : std_logic_vector(15 downto 0);
xariable <b>p, q  : std logic_vector(15 downto 0);
begin
p := b"0000000000000000";q := b"0000000000000000";
for i in signa'range loop
a_temp := a_temp(14 downto 0) & '0'; p := p-b_temp;
if p(15) = '1' then q(i) := '0'; p:= p+b_{temp};
else q(i):='1' ; end if;
end loop;
signa \leq q; signb \leq p; end if;
end process;
process(ea,eb,signa,signb)
begin
if ea='1' then div_a_out<=signa
else div a out <= "ZZZZZZZZZZZZZZZZZZZZ" end if ;
if eb='1' then div b out\leq signb;
else div_b_out<="ZZZZZZZZZZZZZZZZ" ; end if ;
end process ;
end rtl ;
```
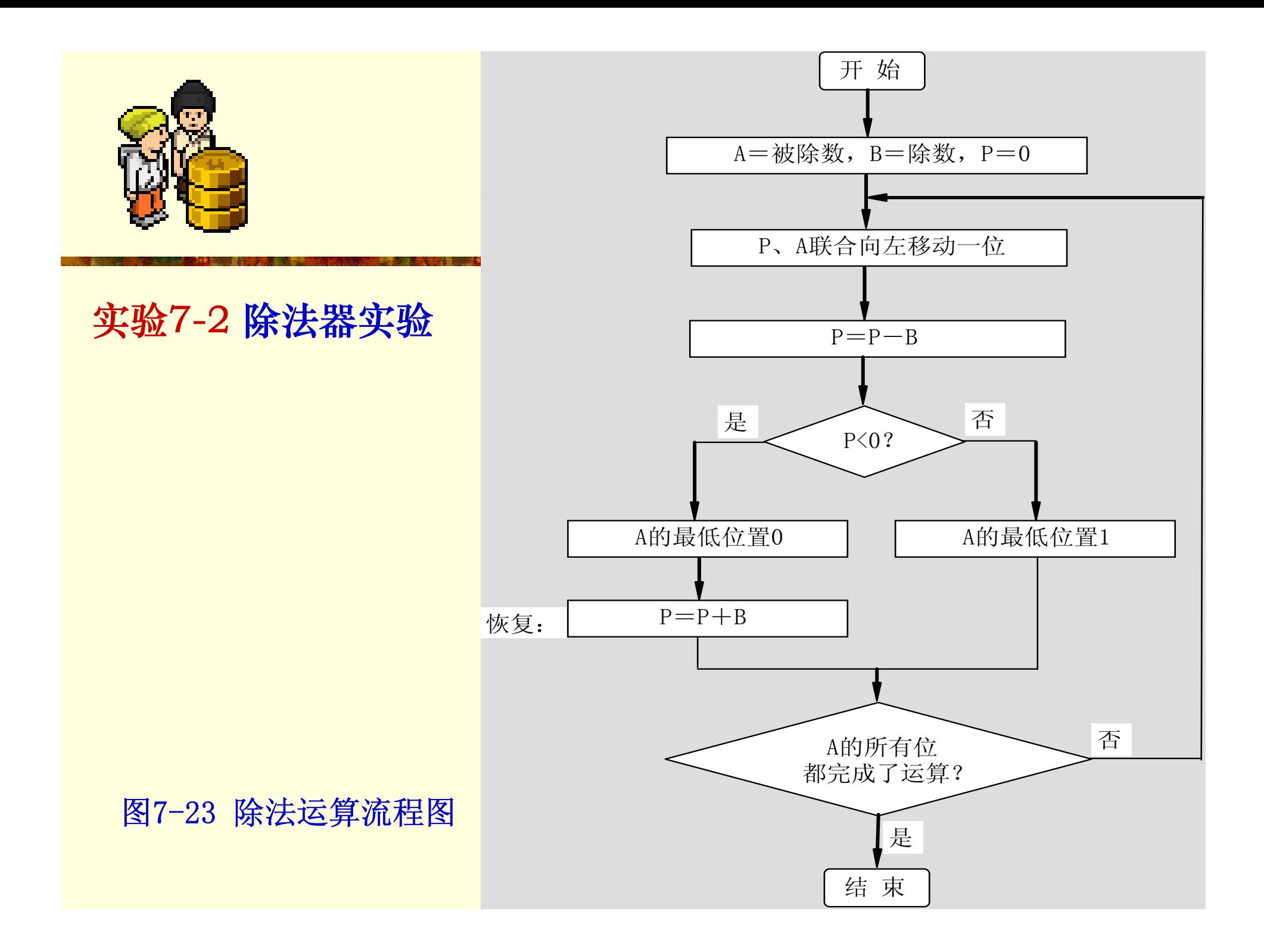

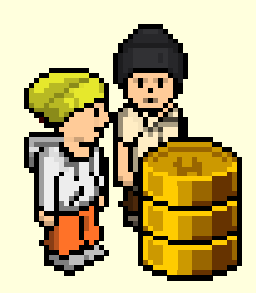

实验与设计

#### 实验7-2 除法器实验

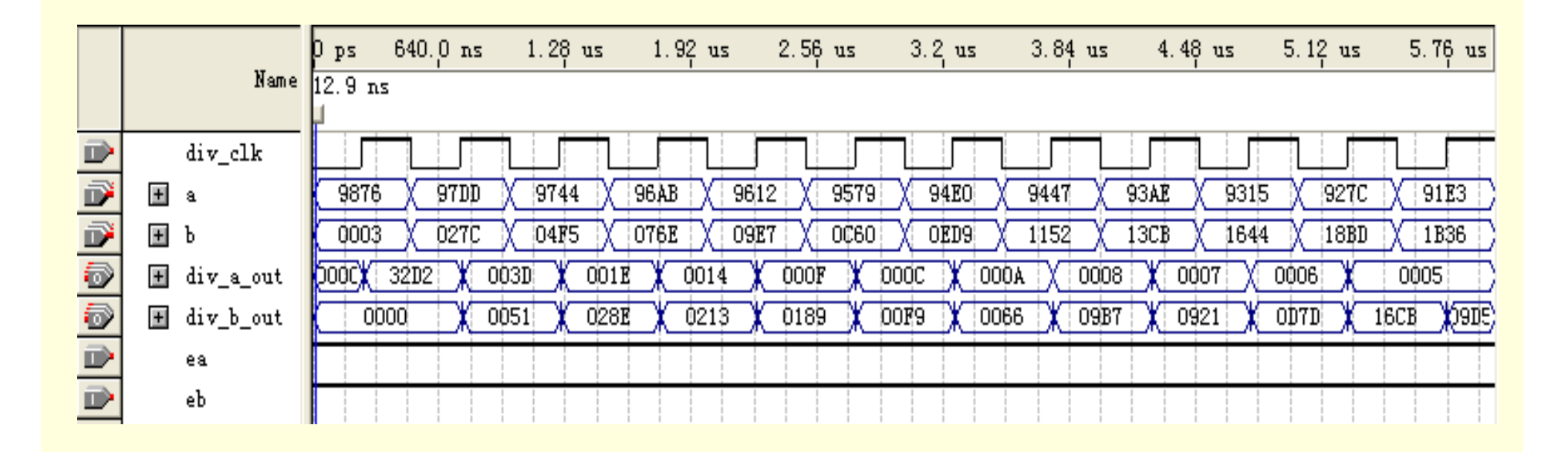

图7-24 16**÷**16除法器仿真运算结果